# **Field Assembly Instruction**

WHEEL LOADER WA470-7 SERIAL NUMBERS 10001 and up

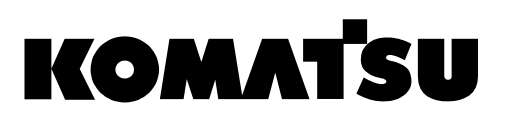

# **CONTENTS**

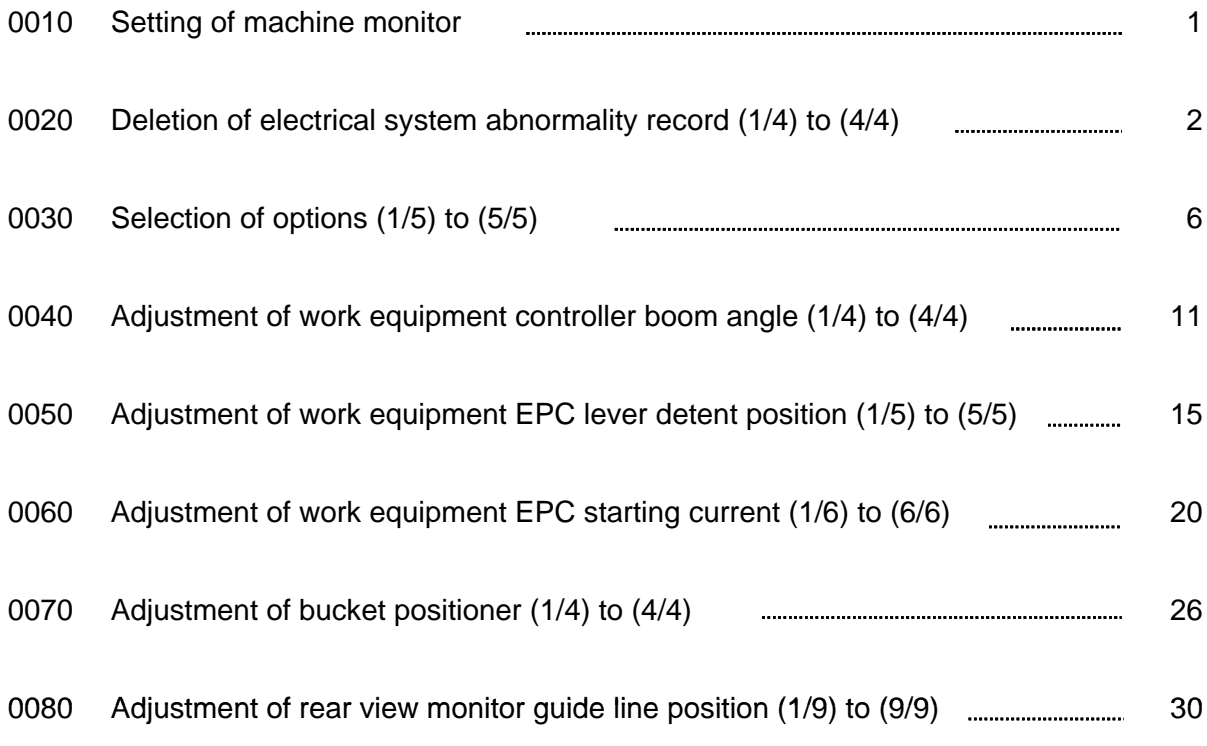

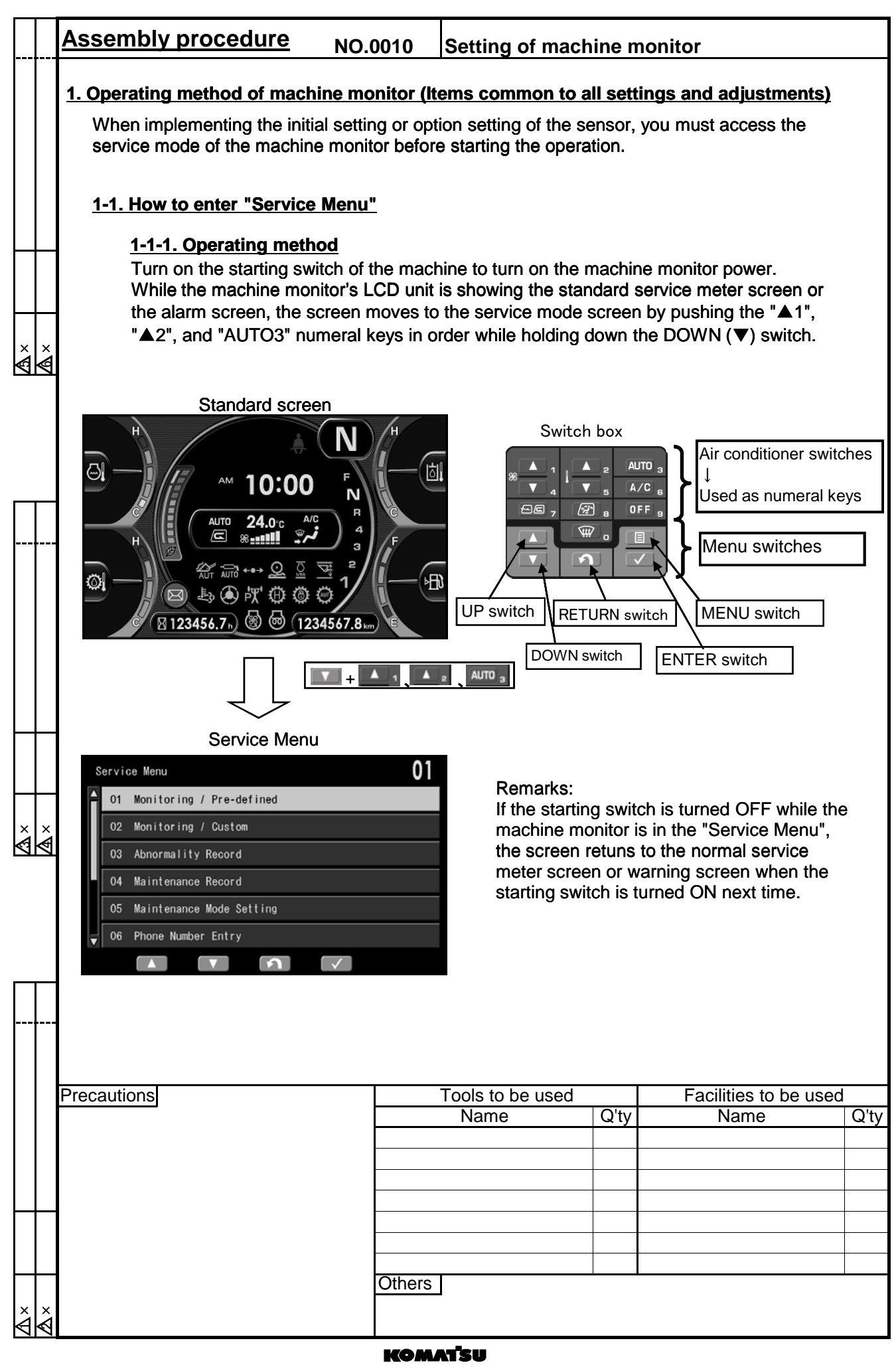

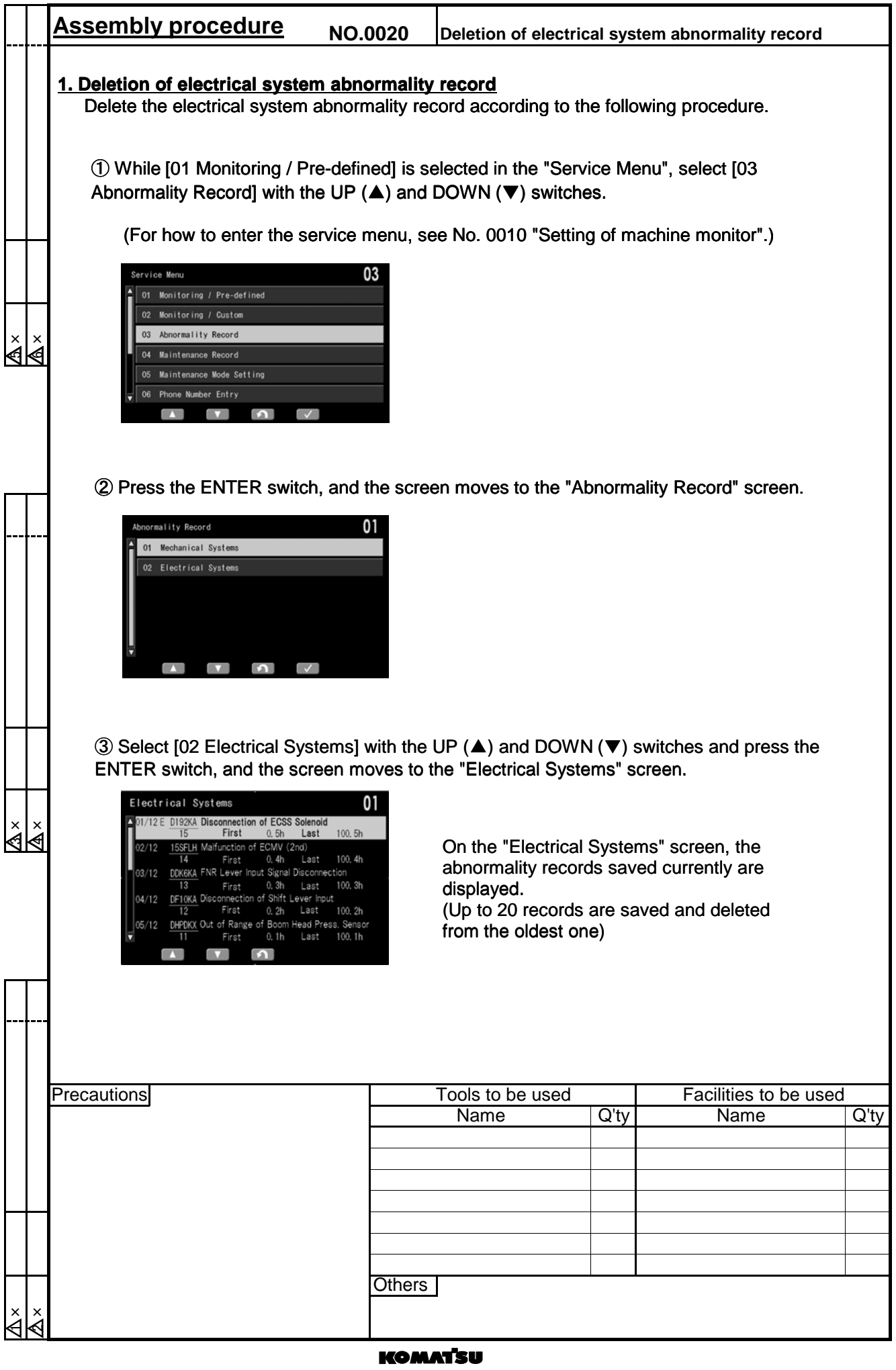

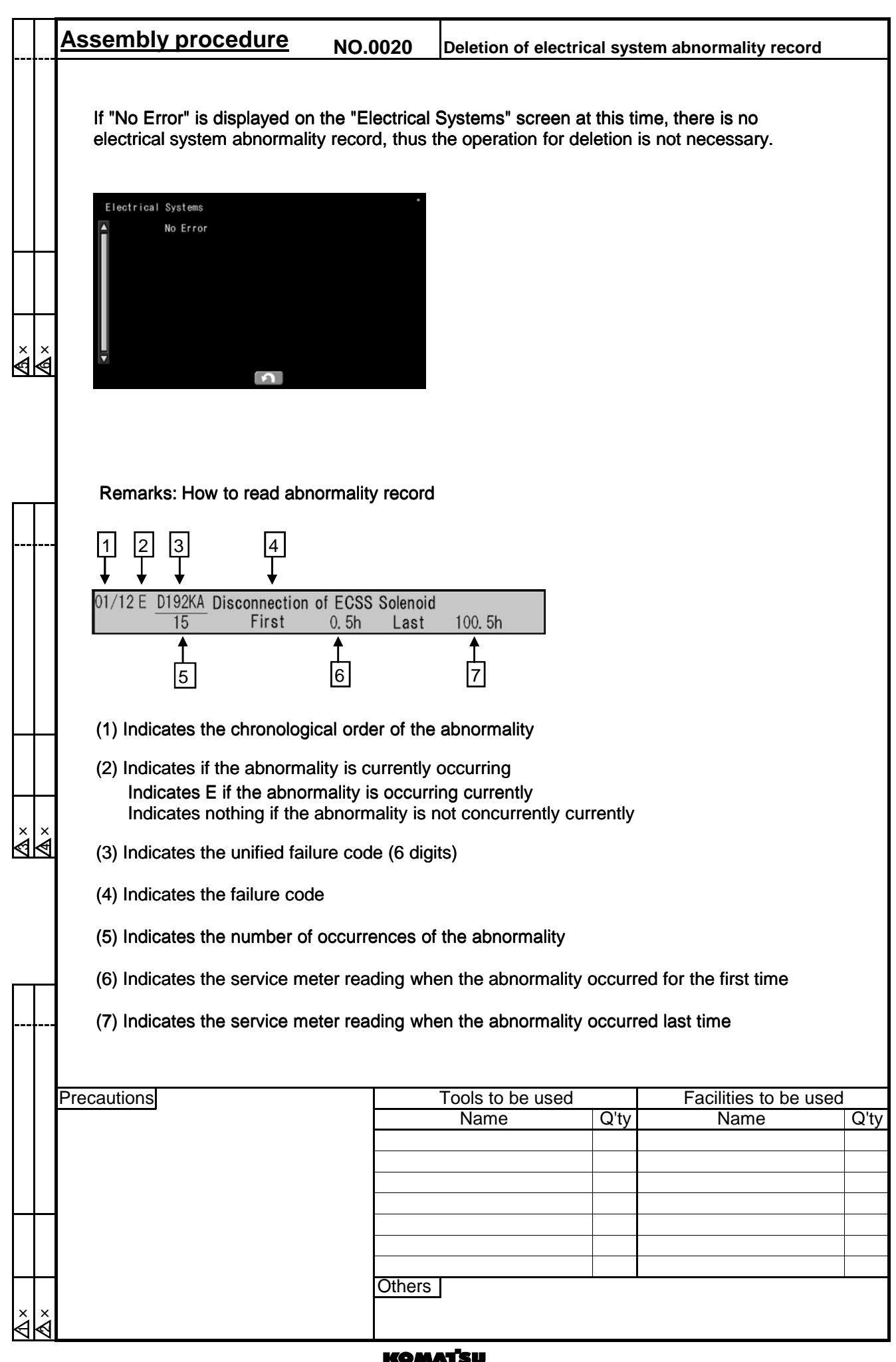

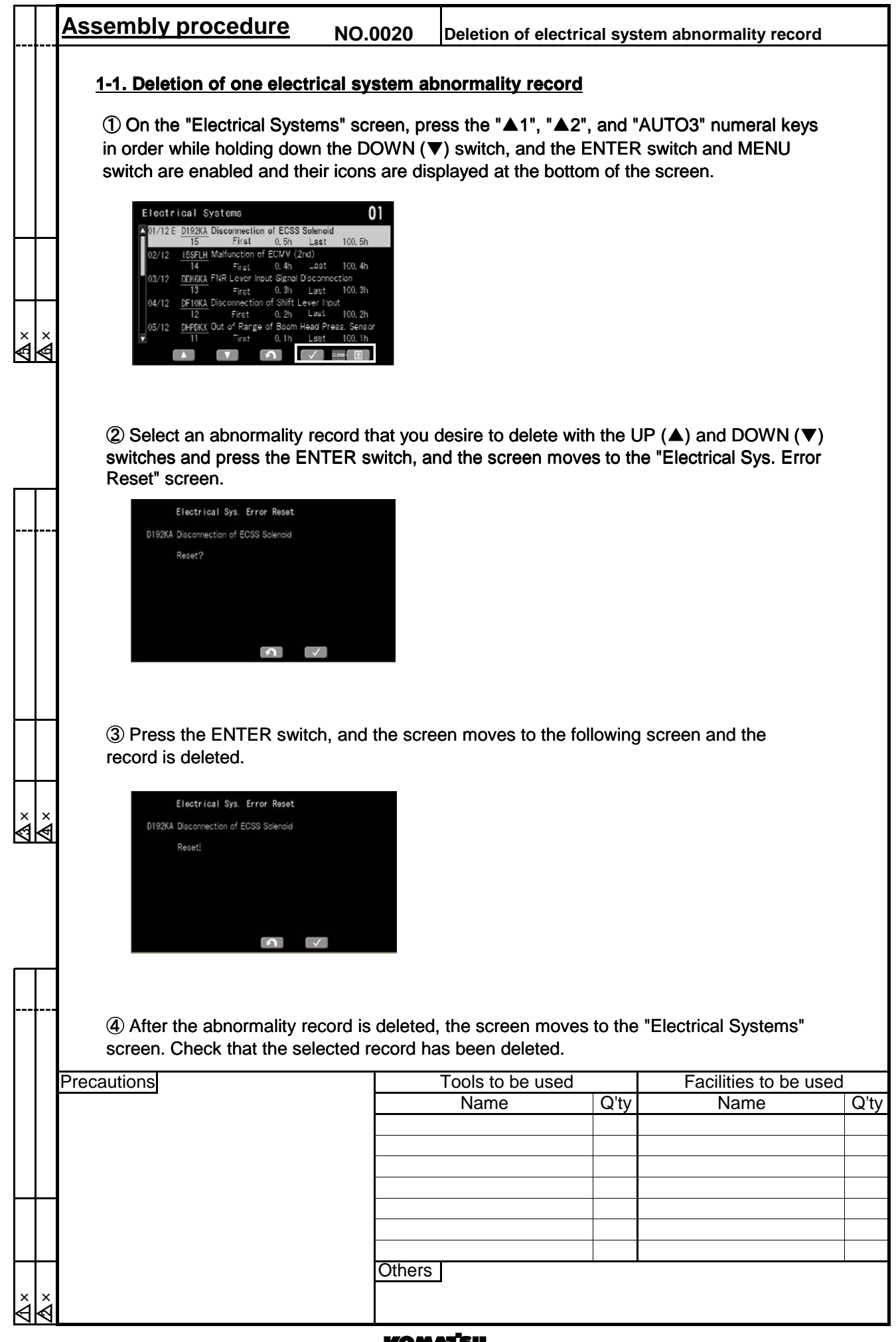

### ιŀ

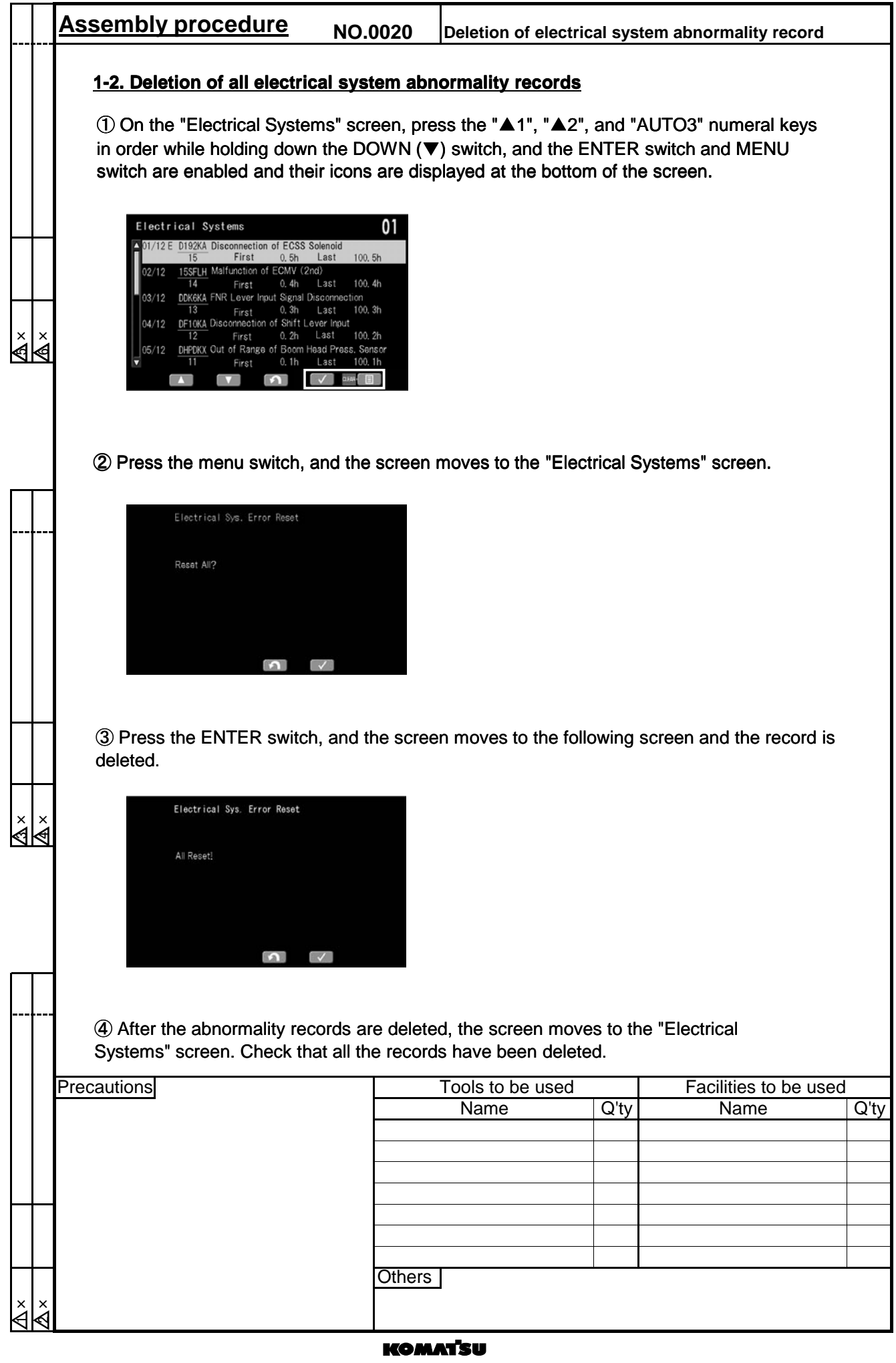

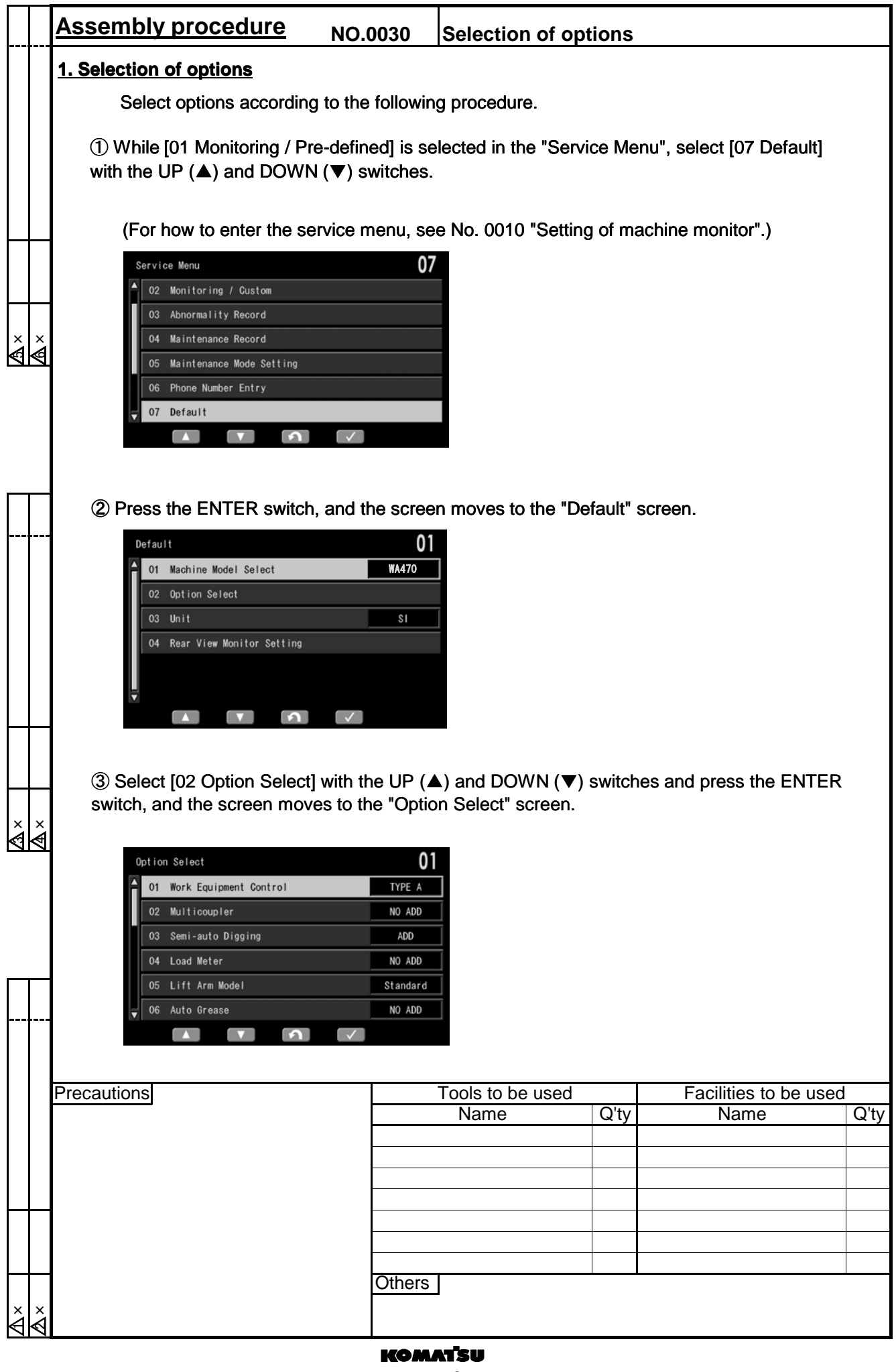

# $-6$

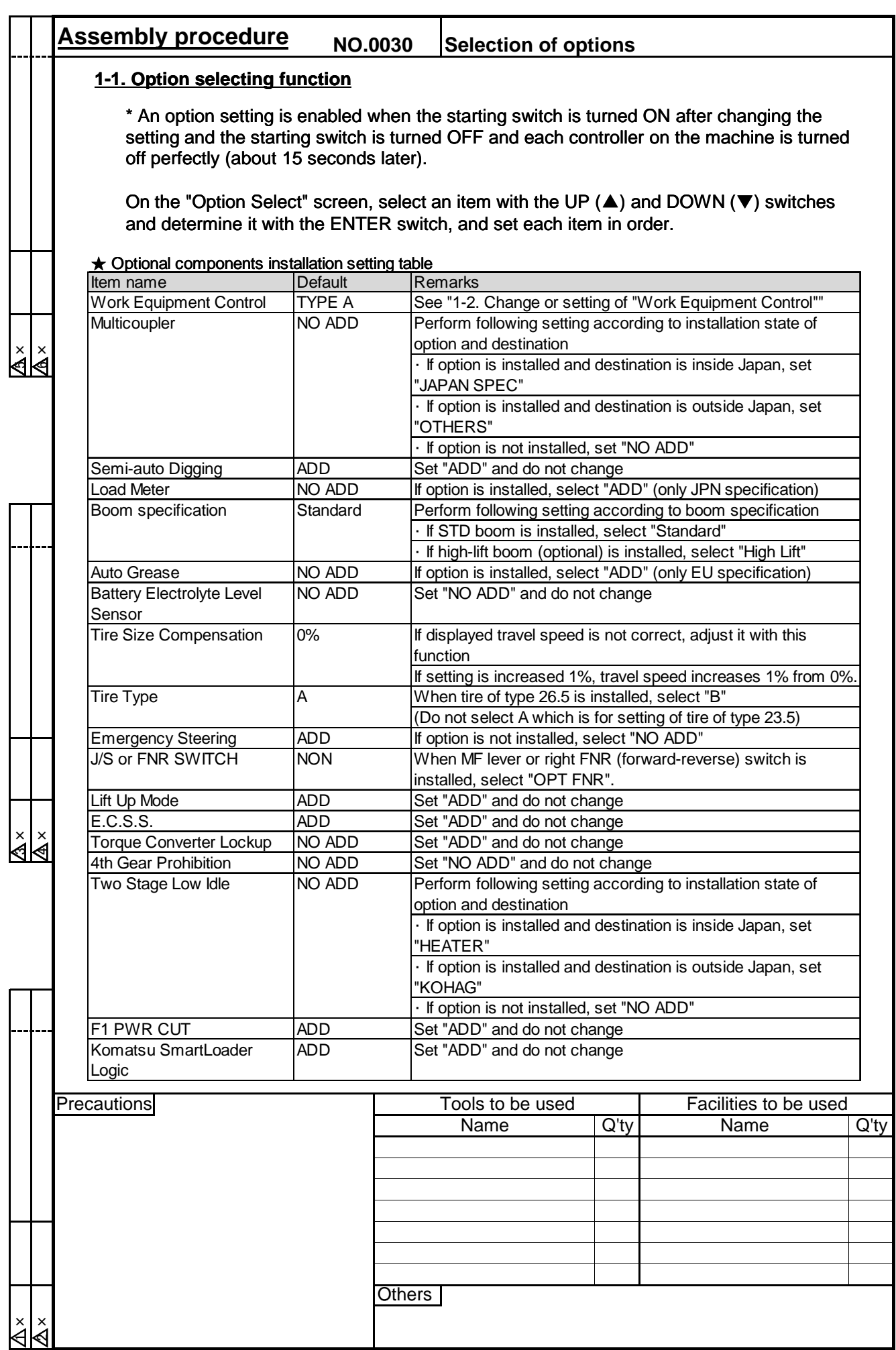

# **KOMATSU**

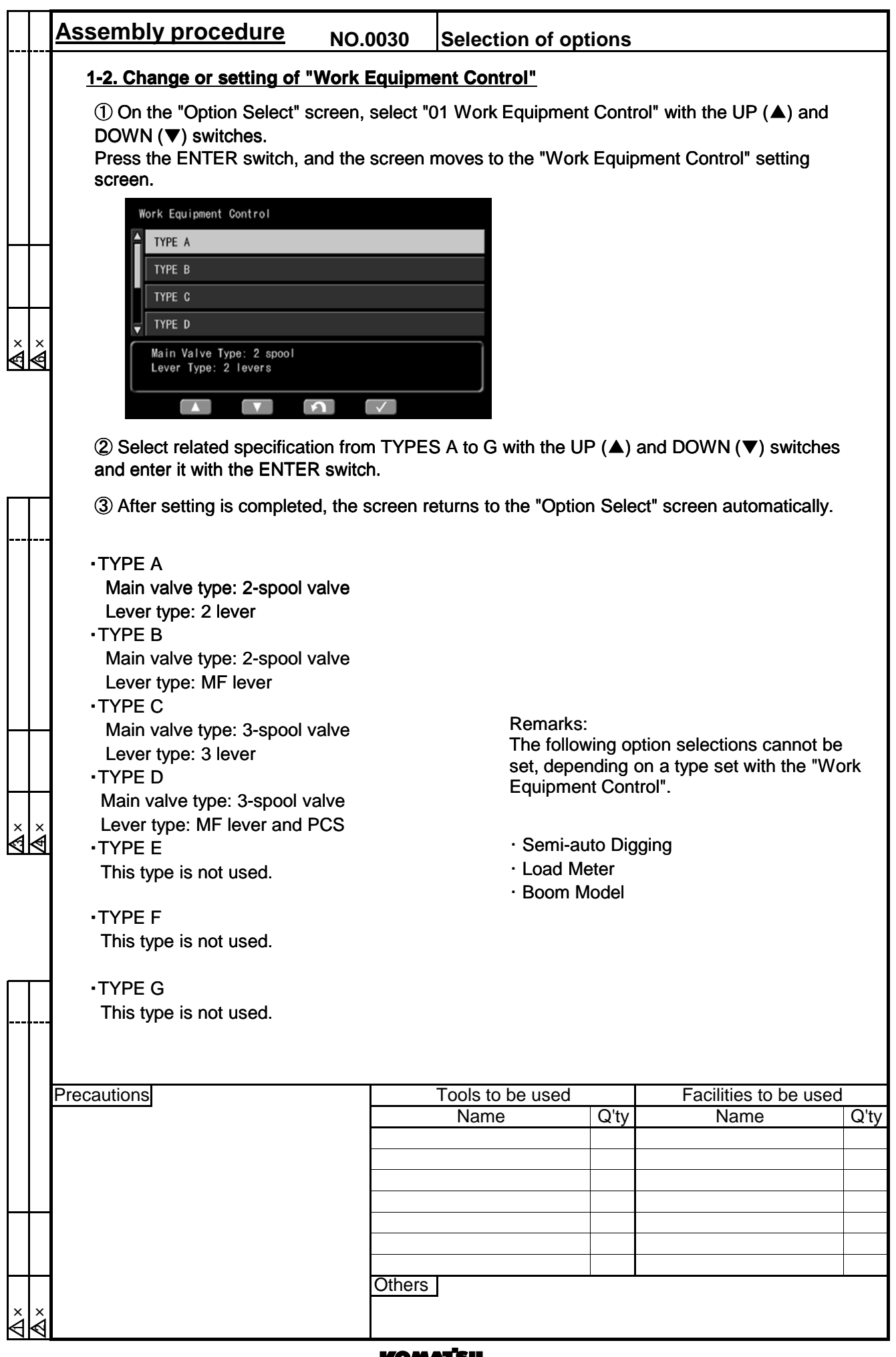

# 15<br>8

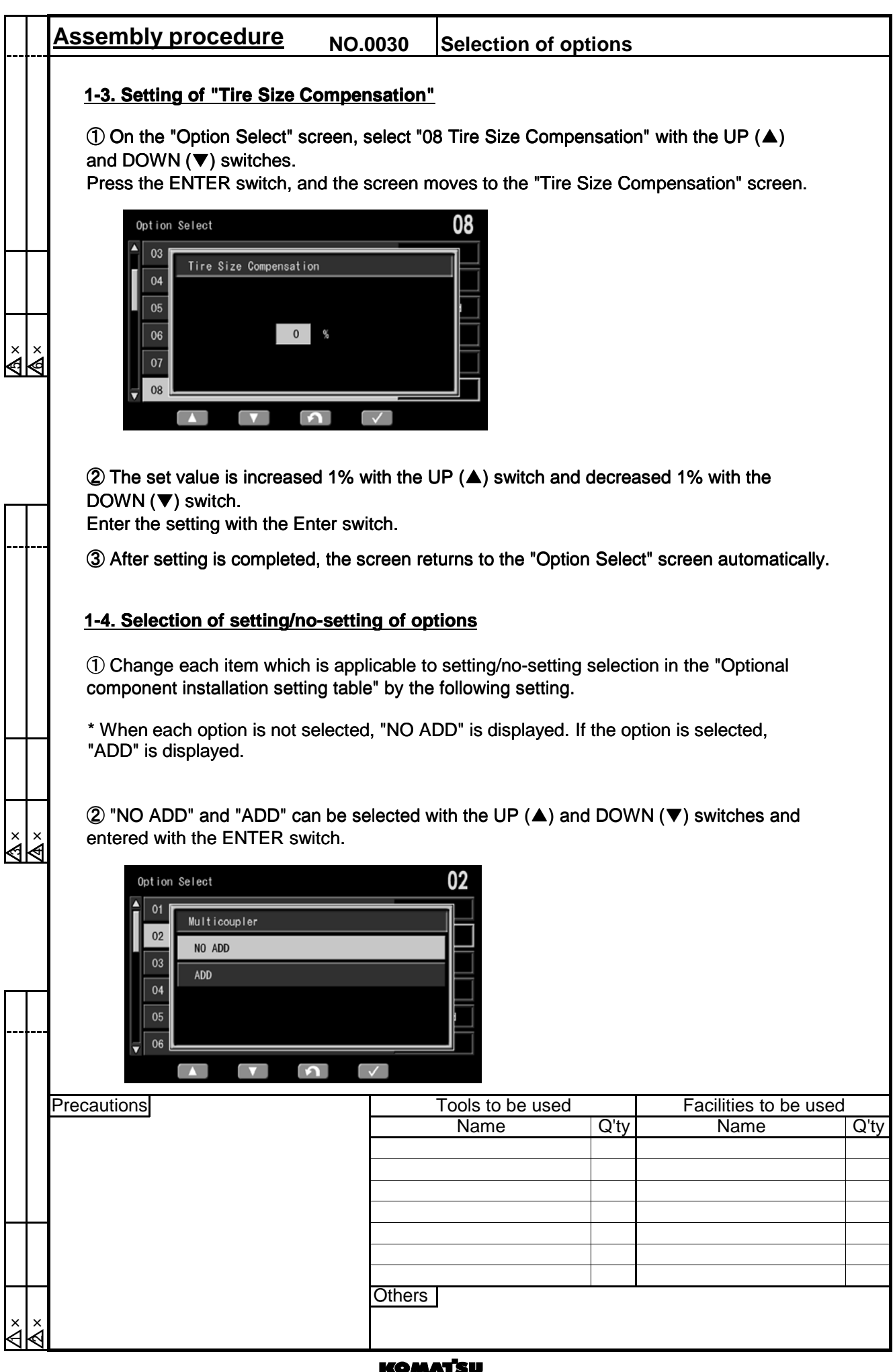

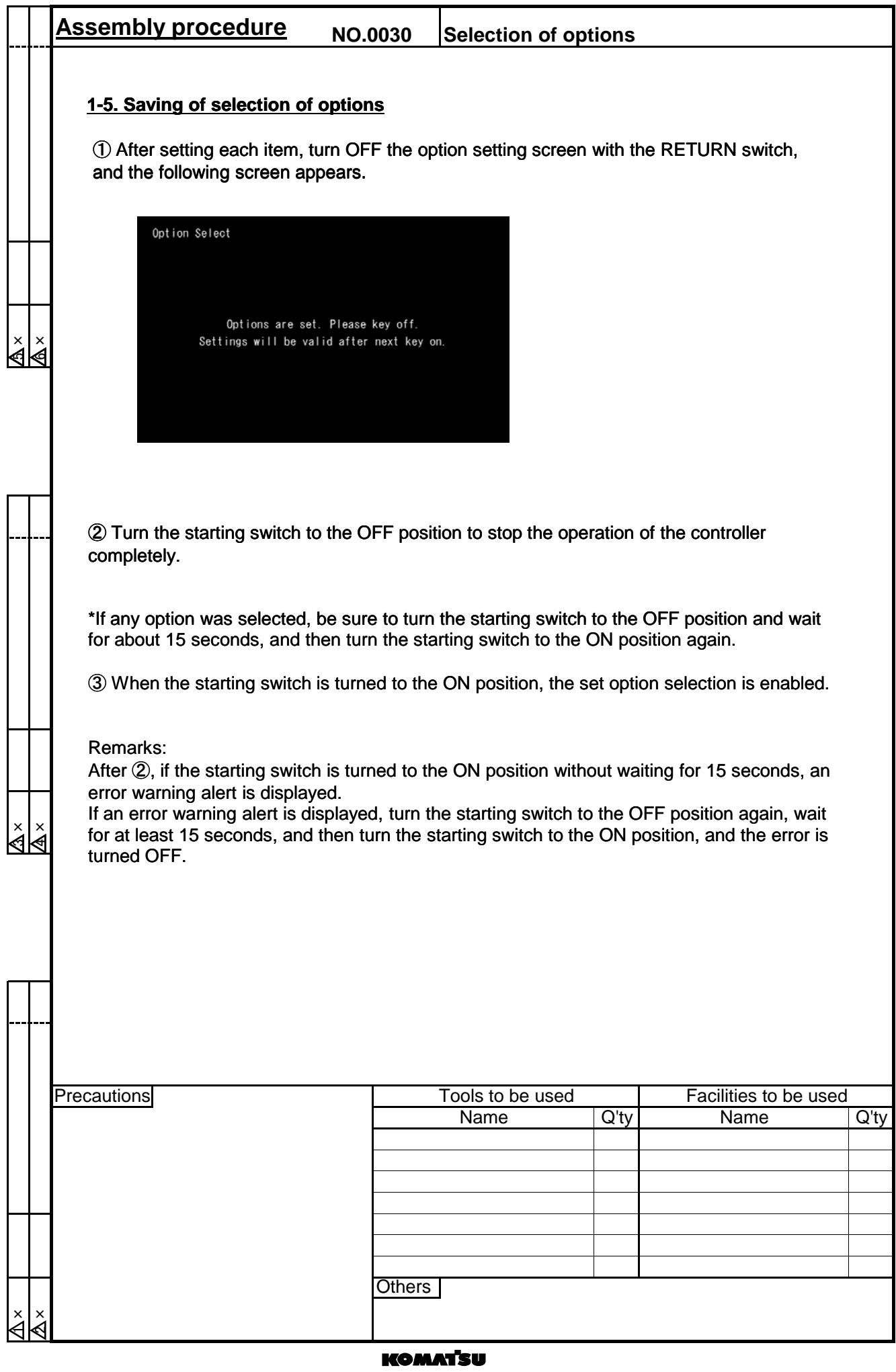

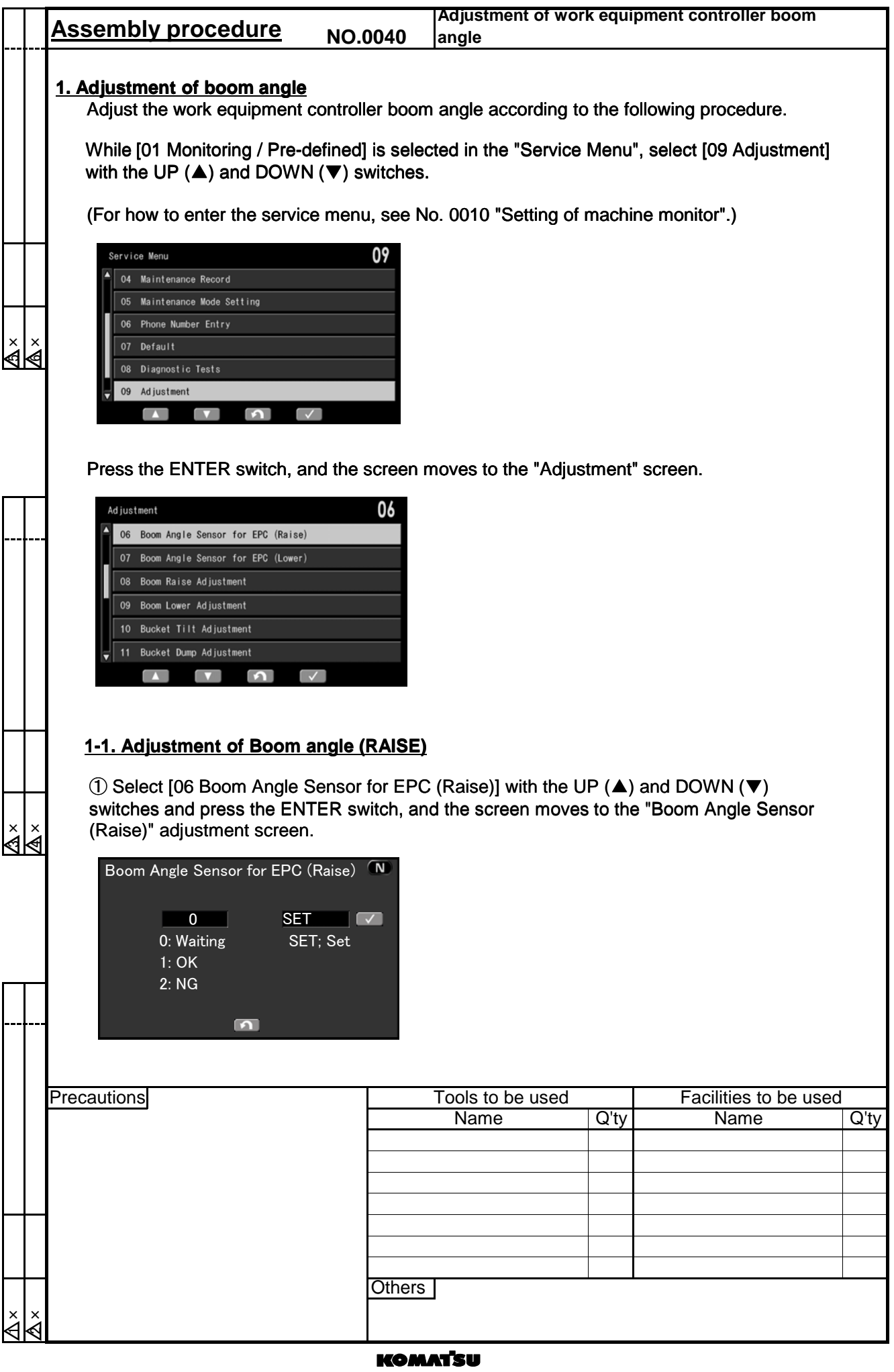

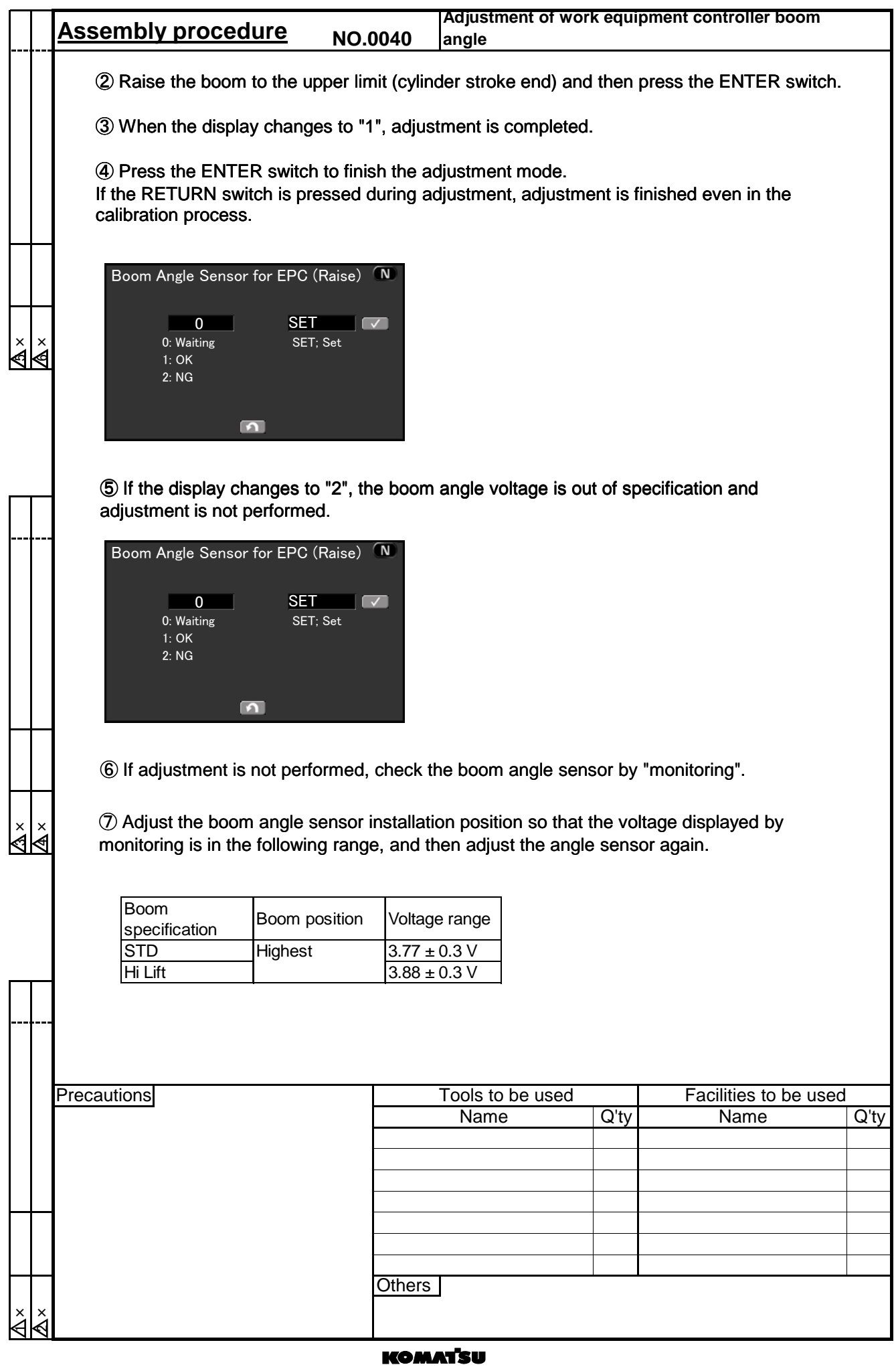

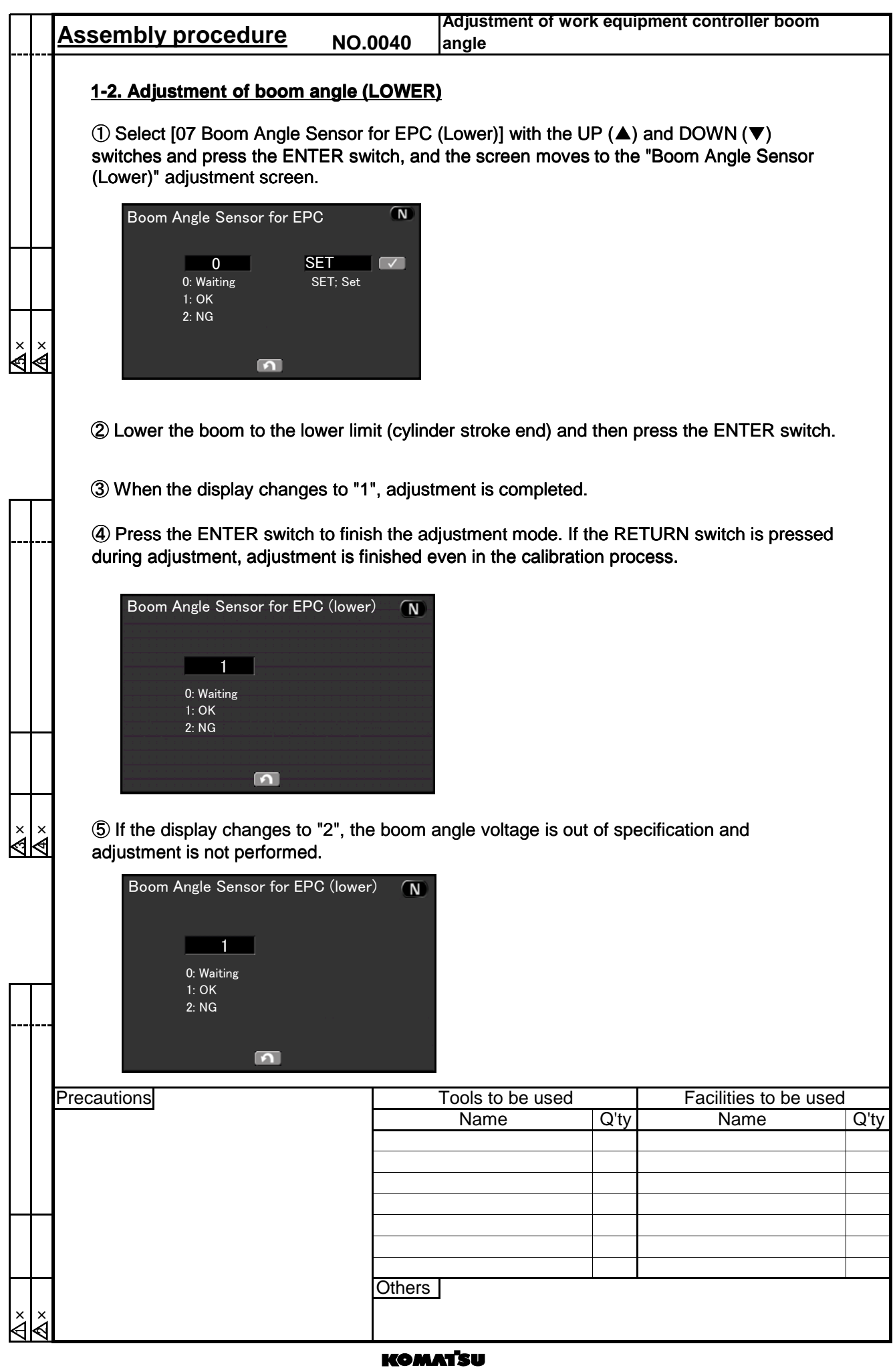

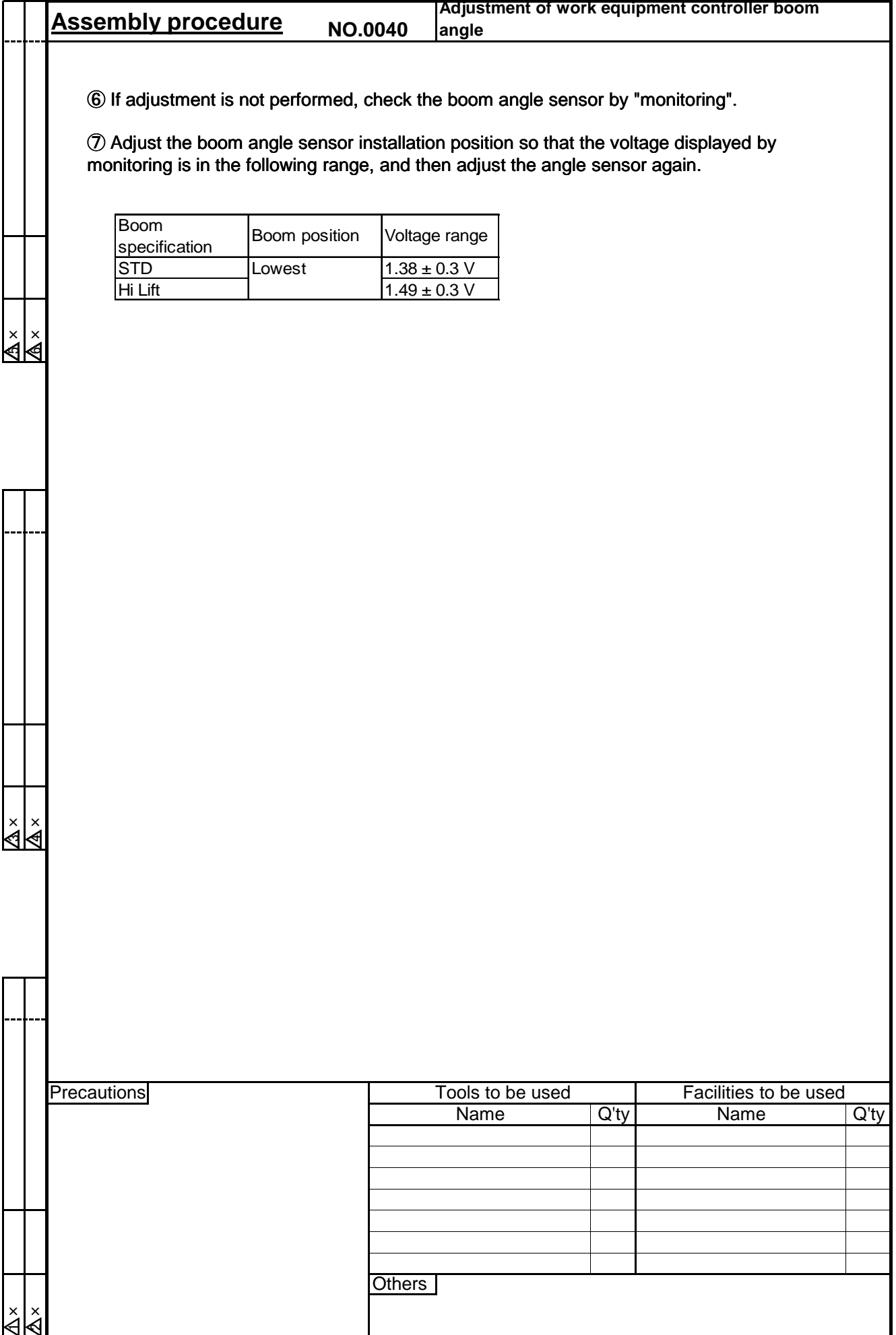

## **KOMAT'SU**

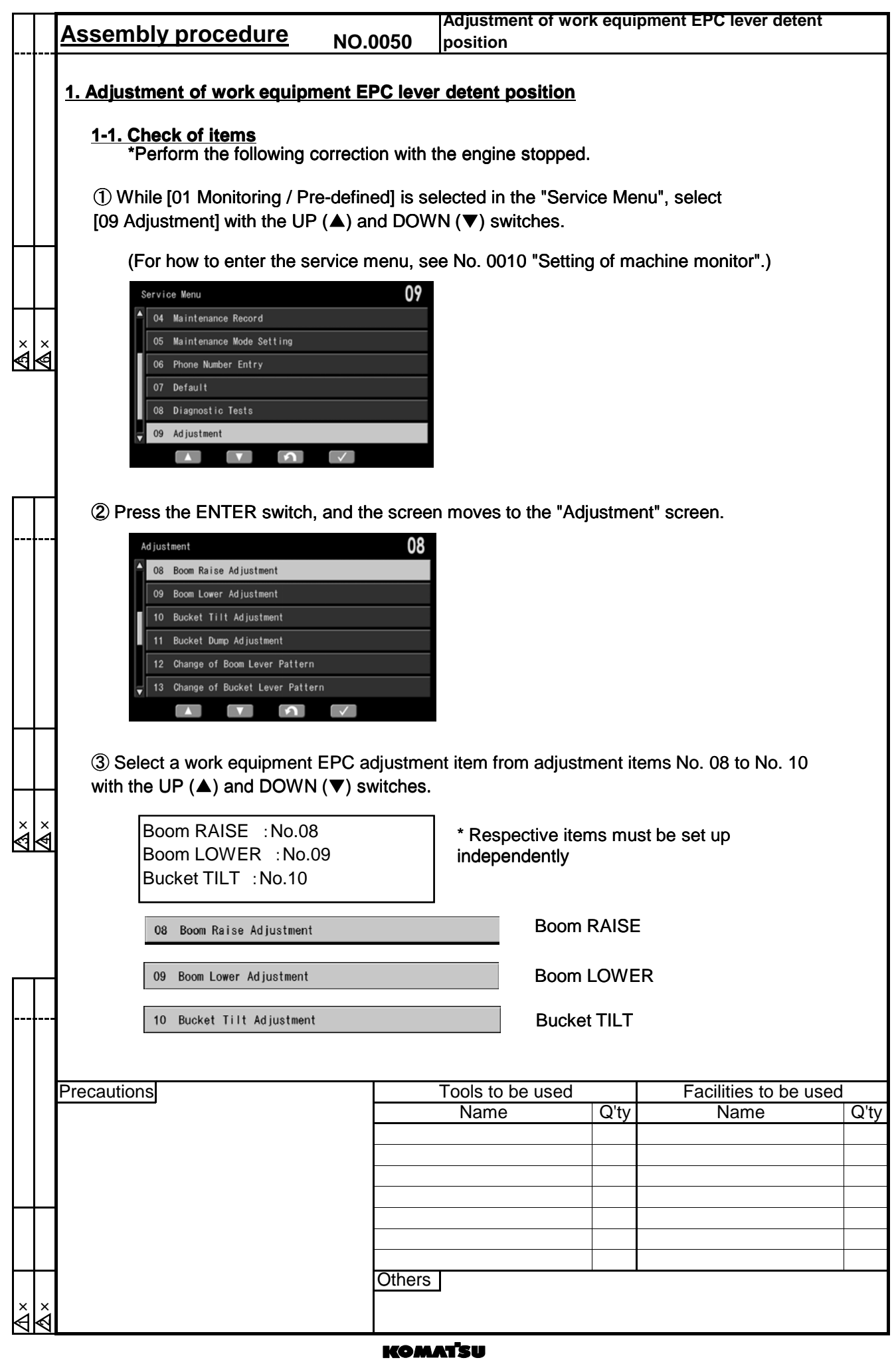

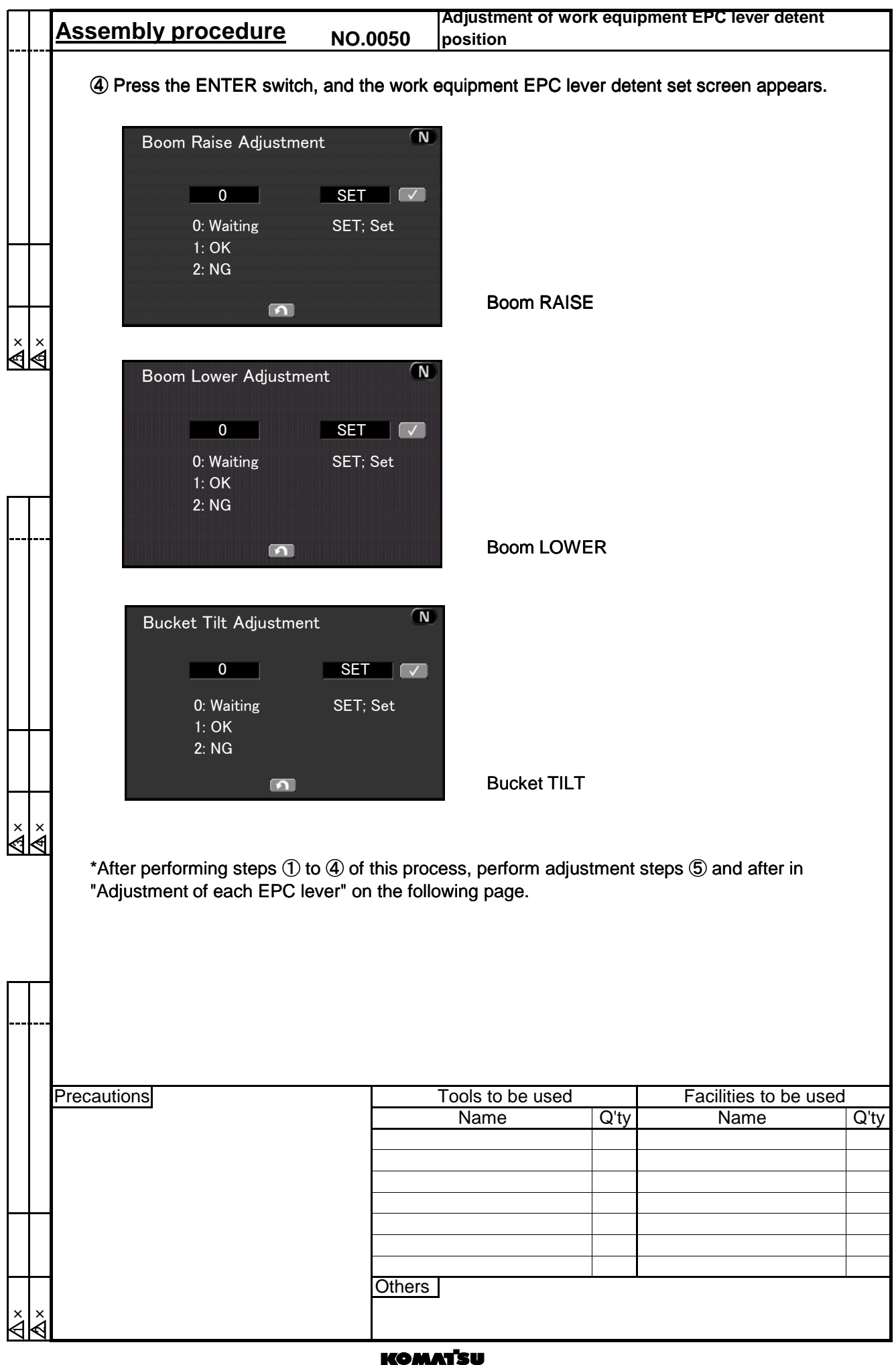

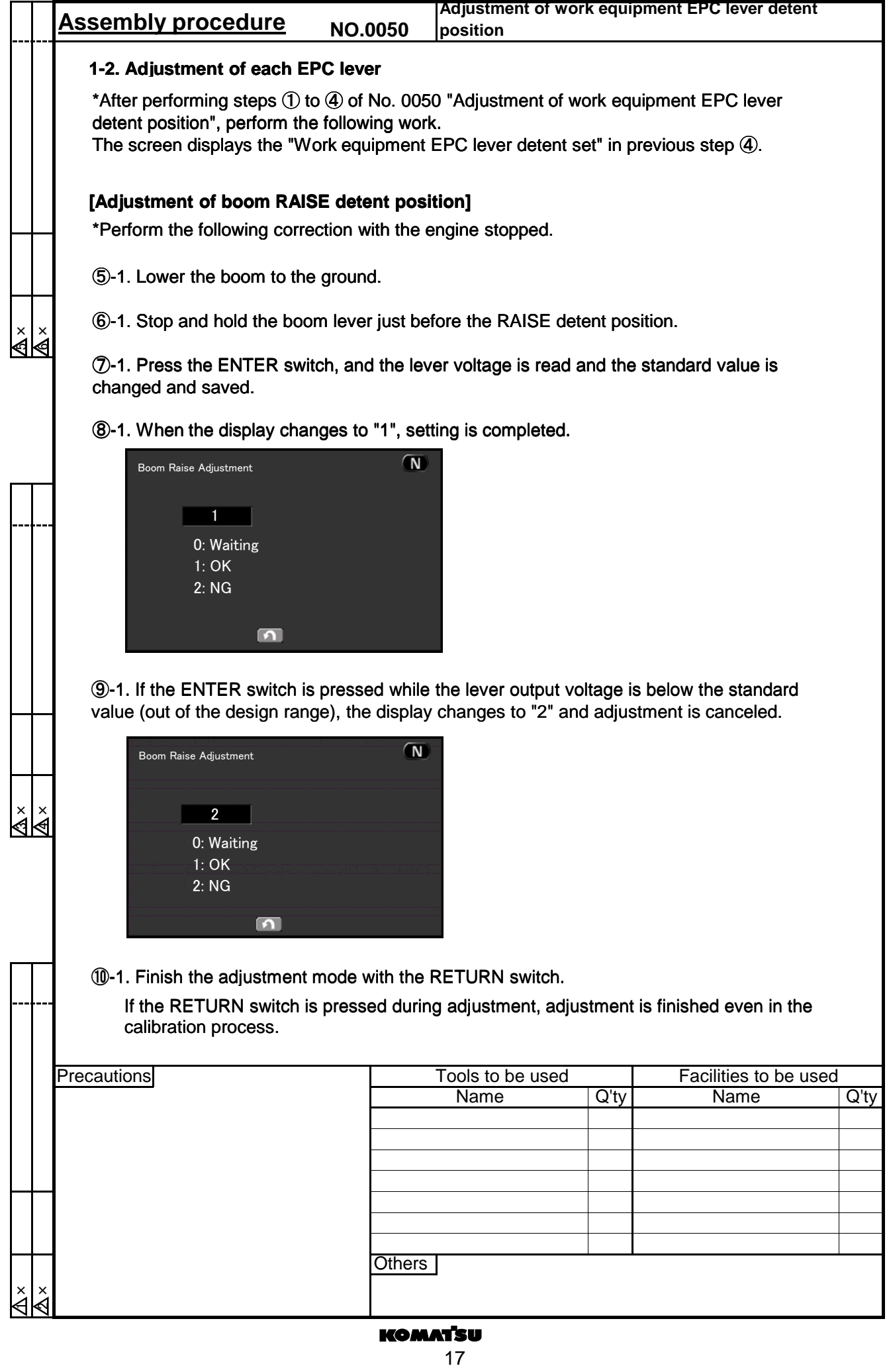

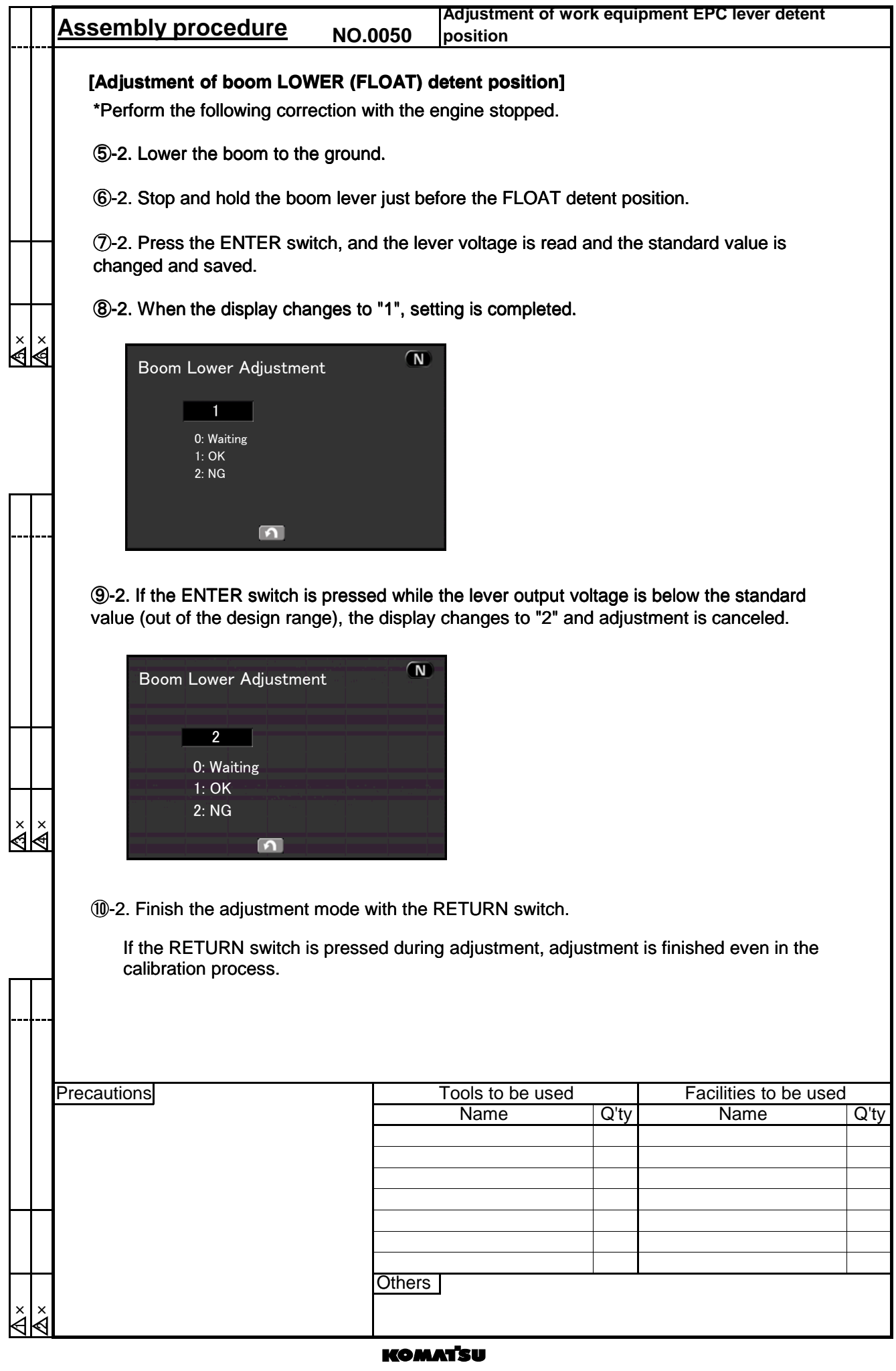

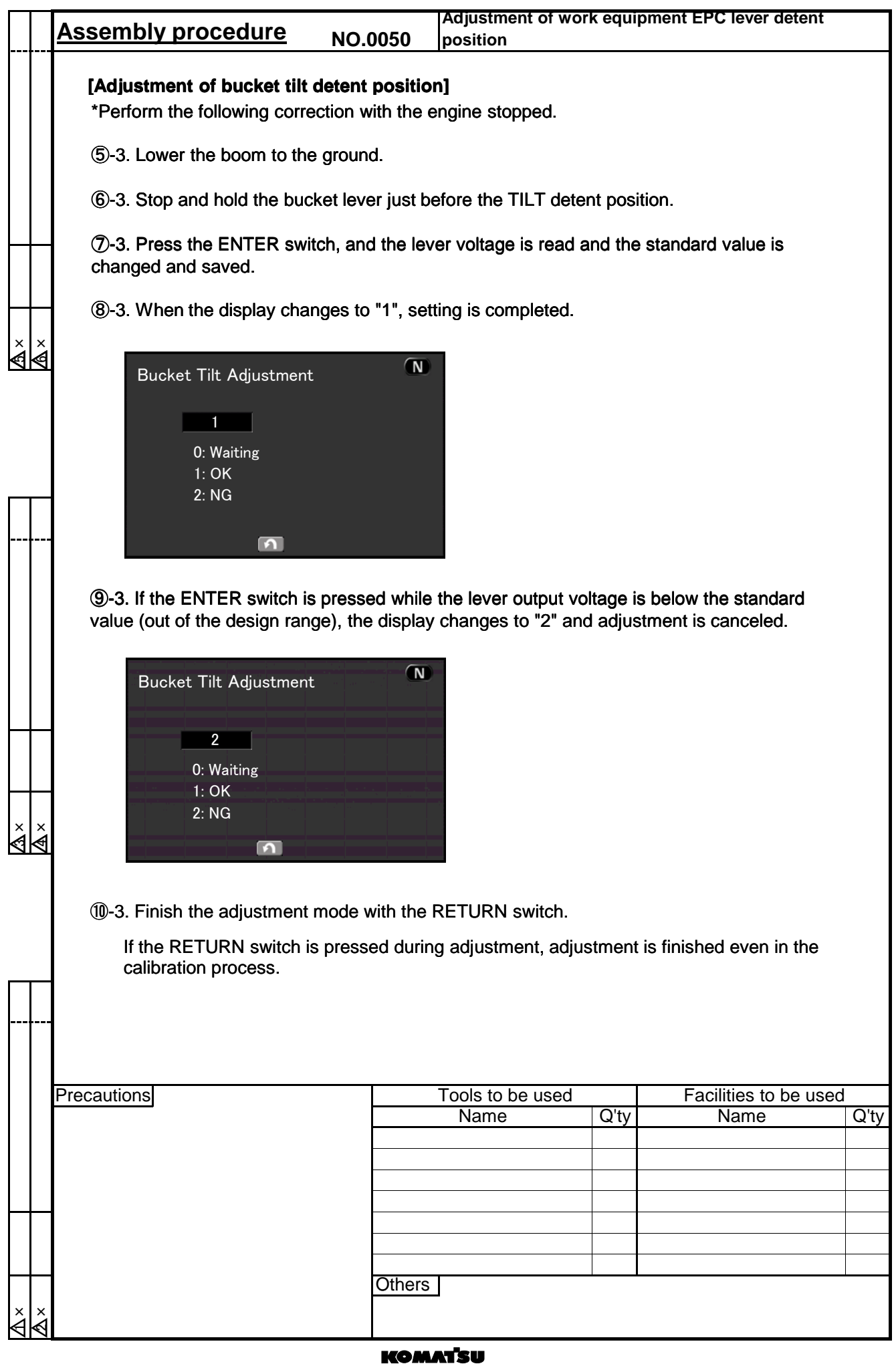

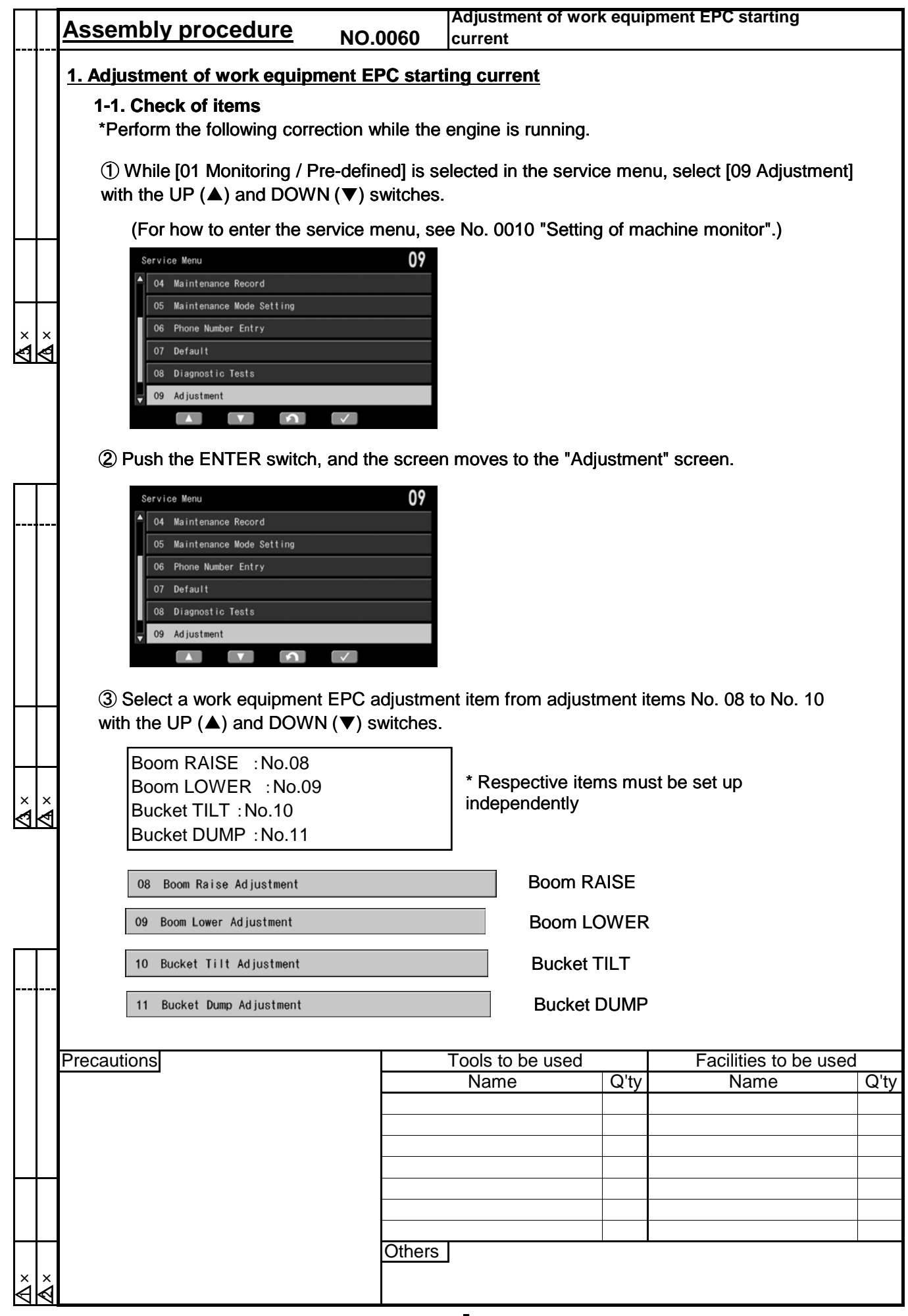

### **KOMATSU**

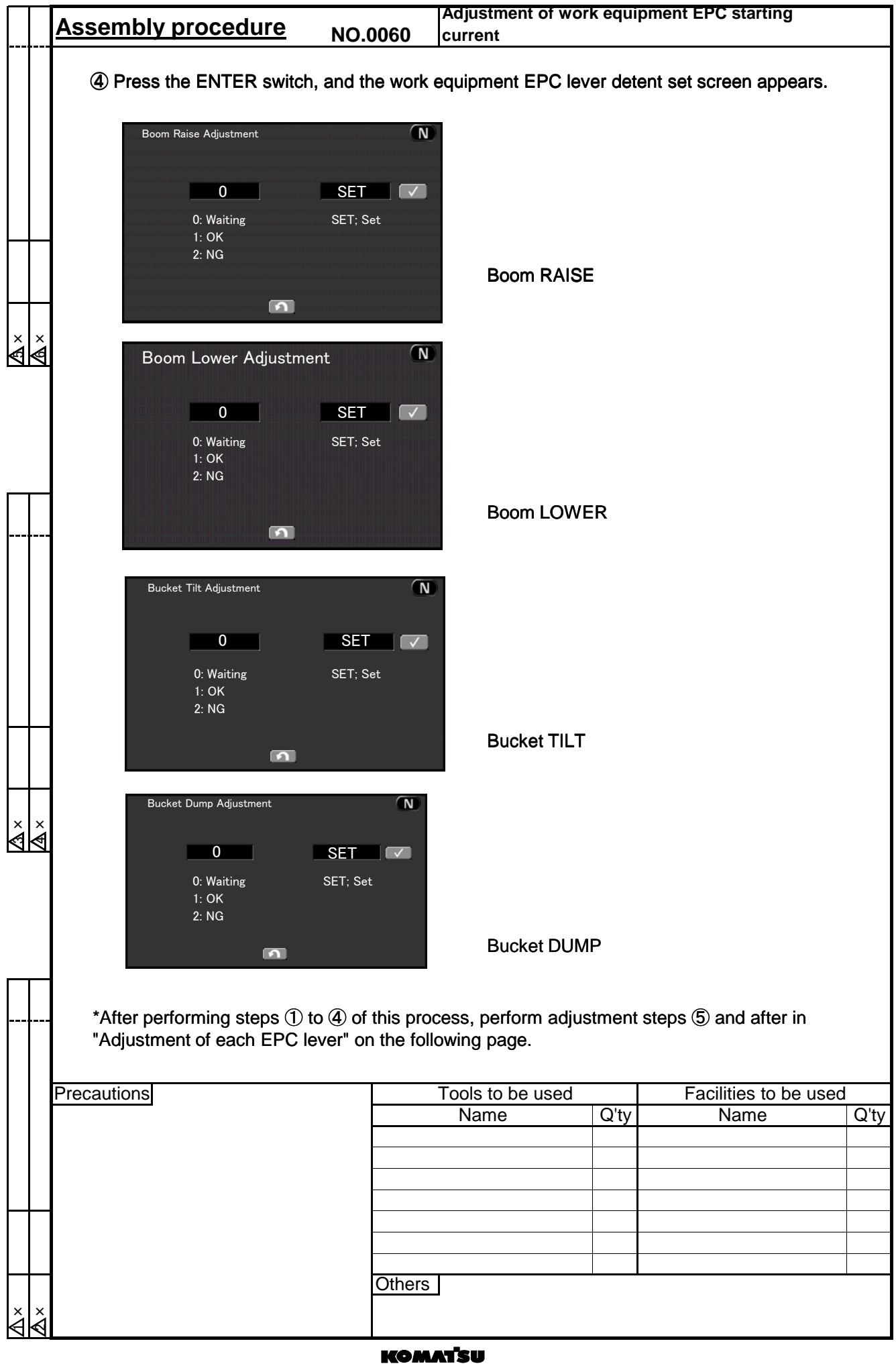

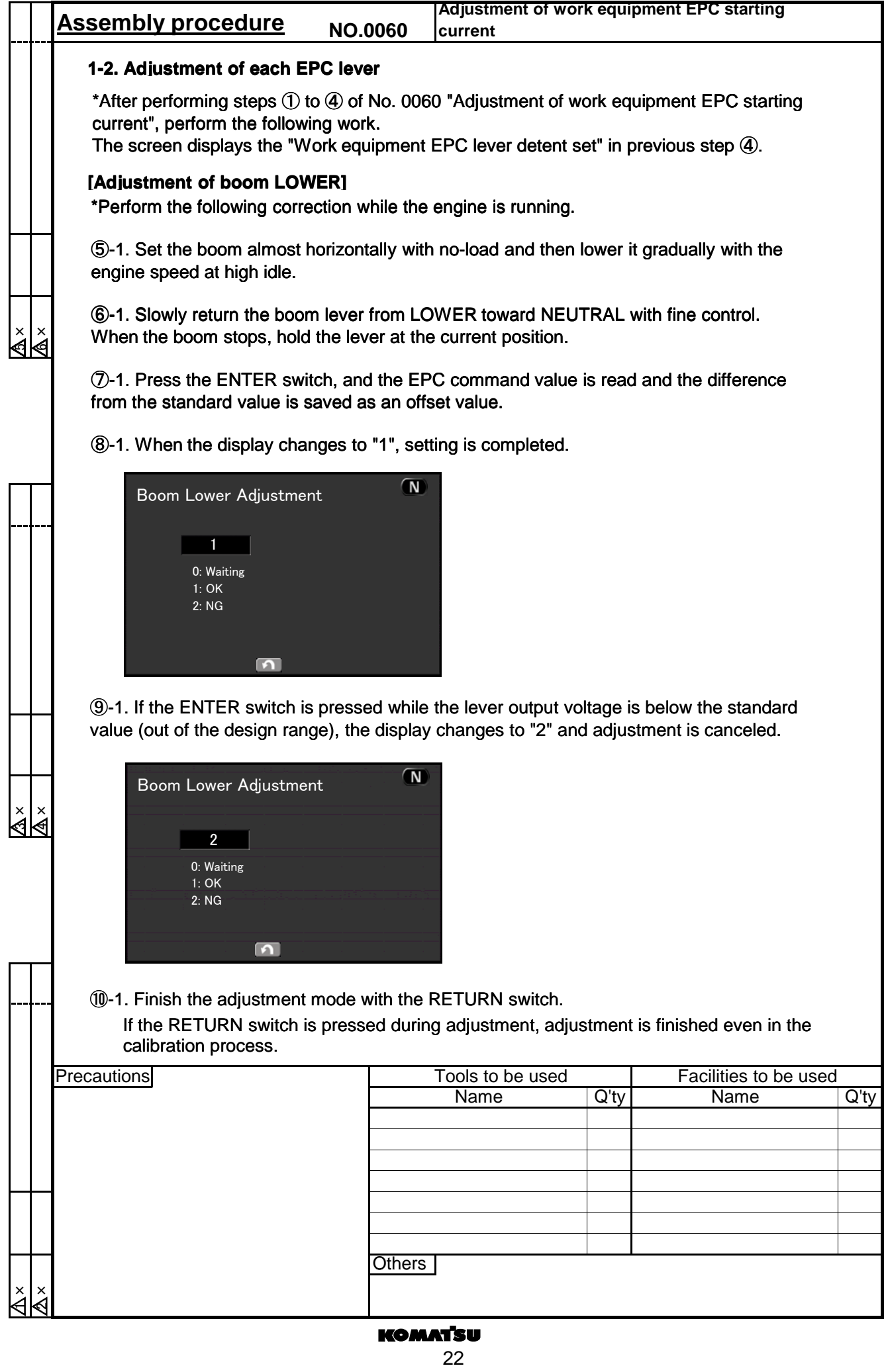

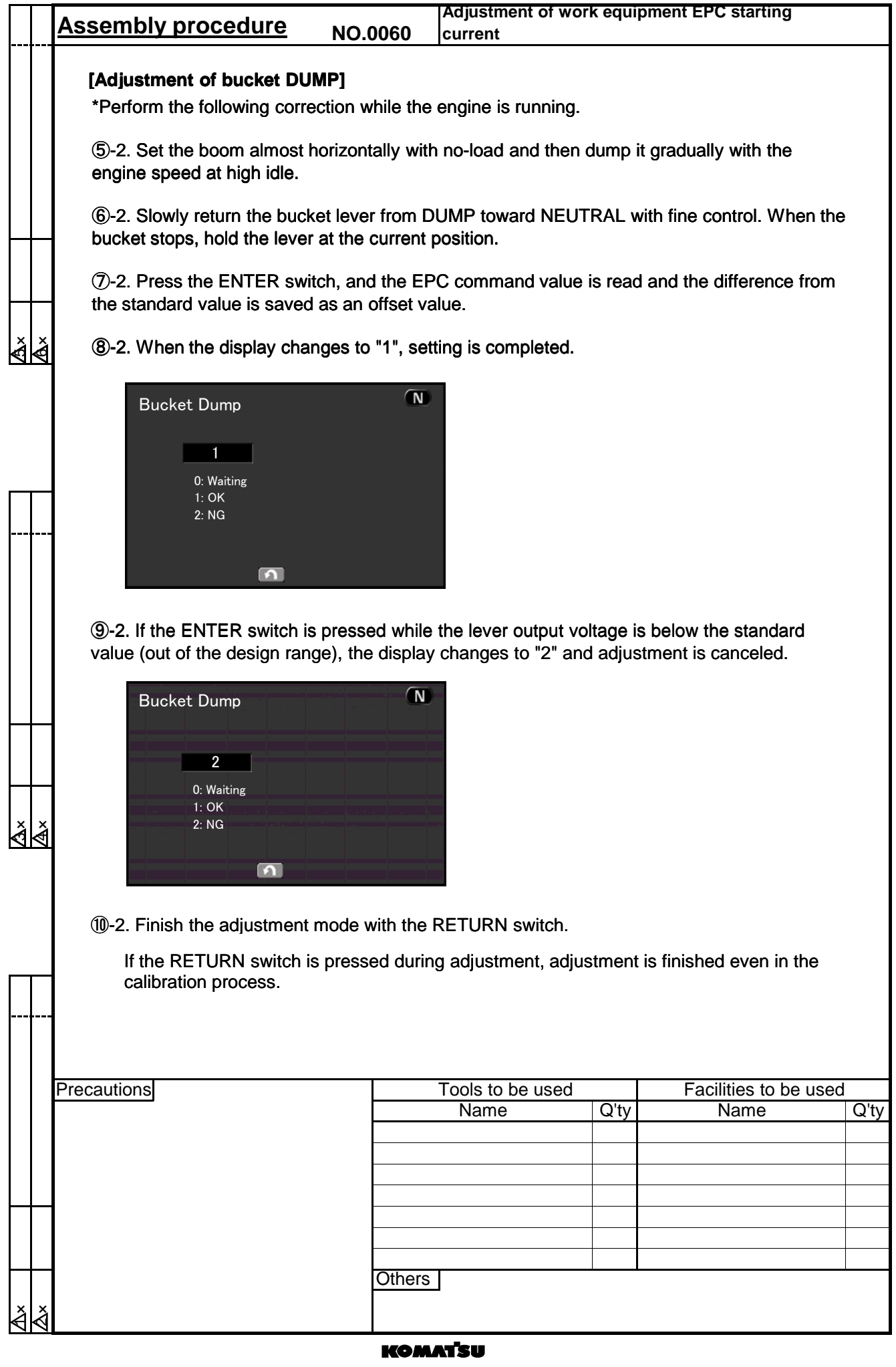

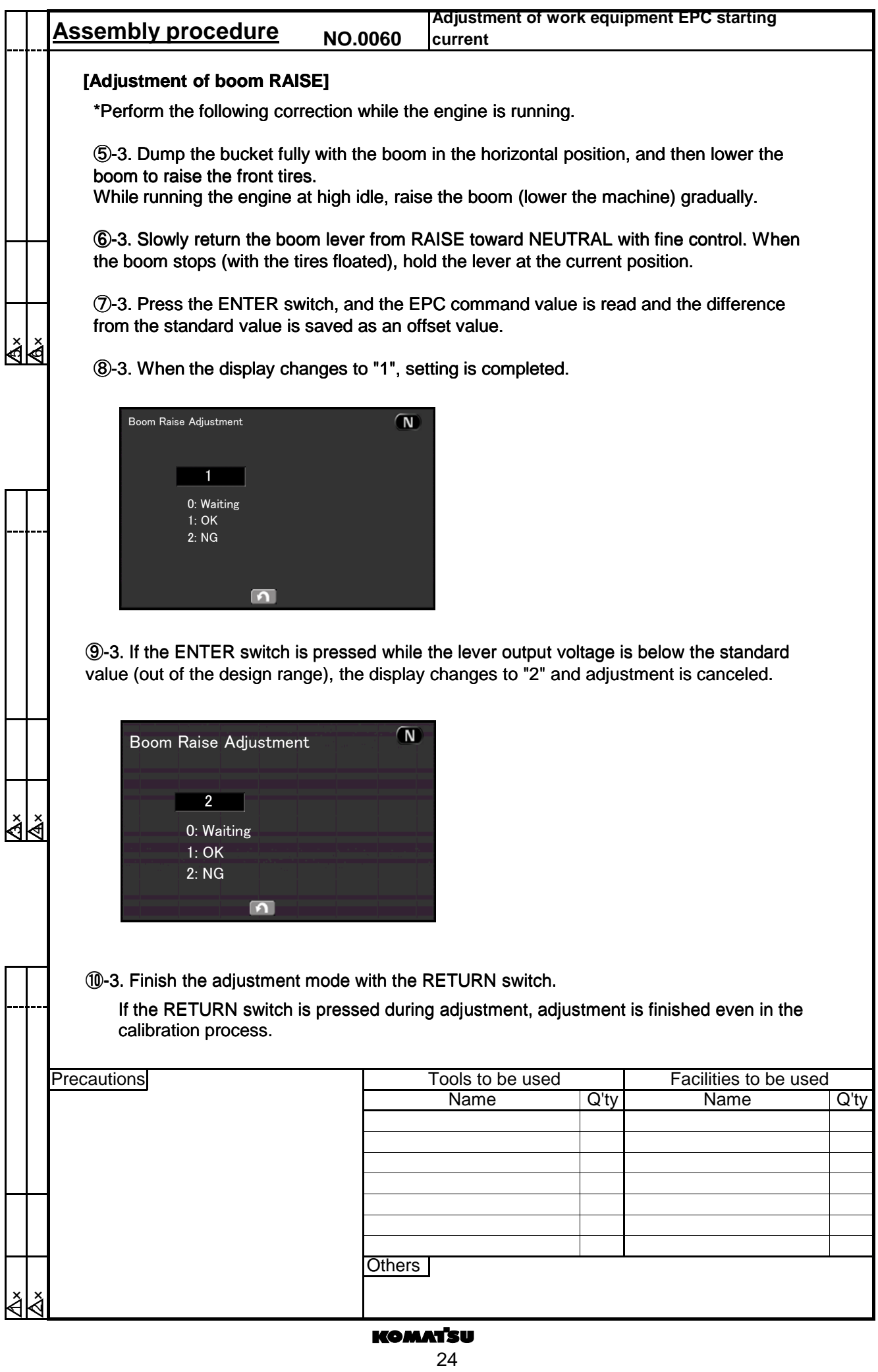

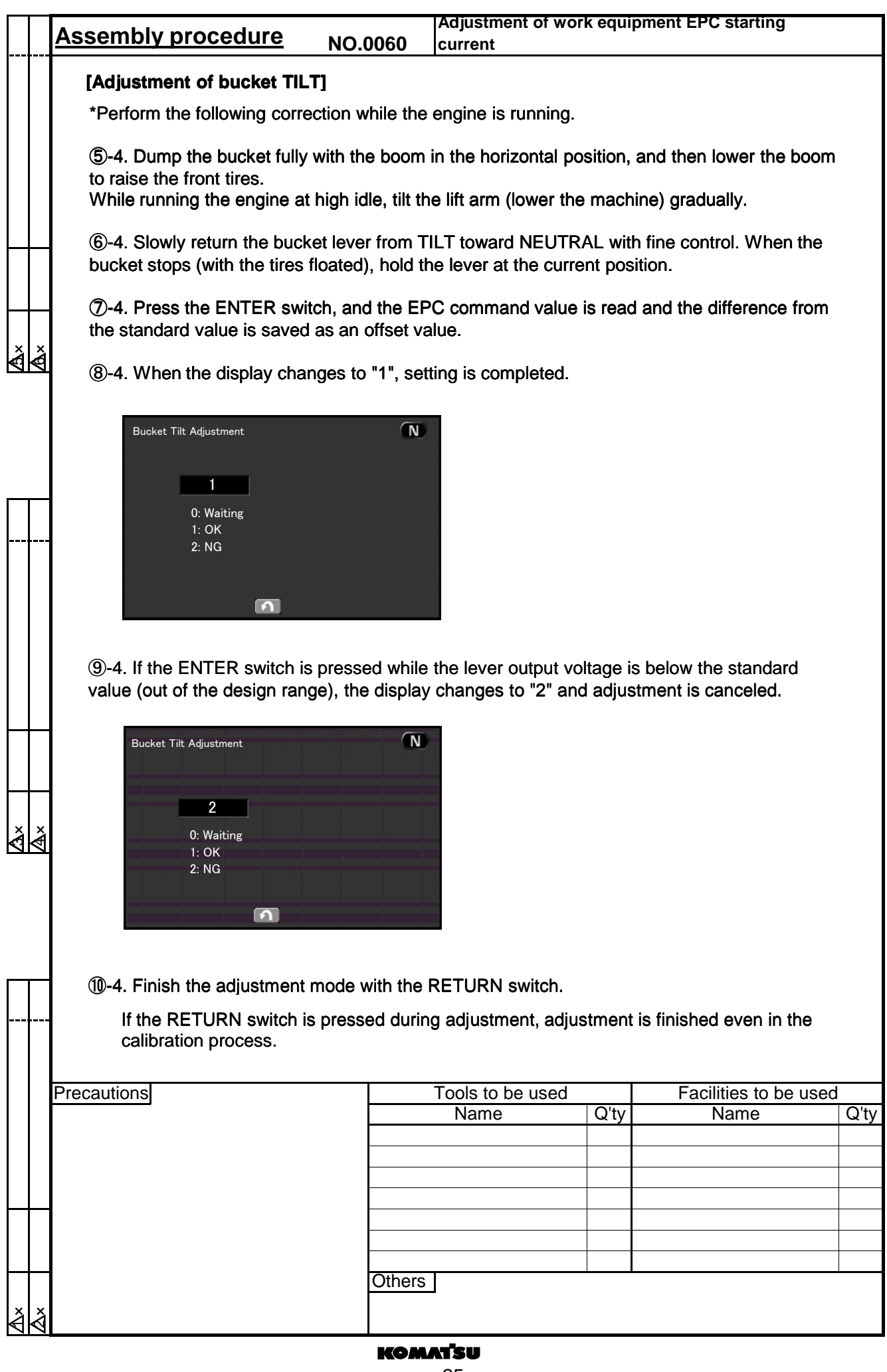

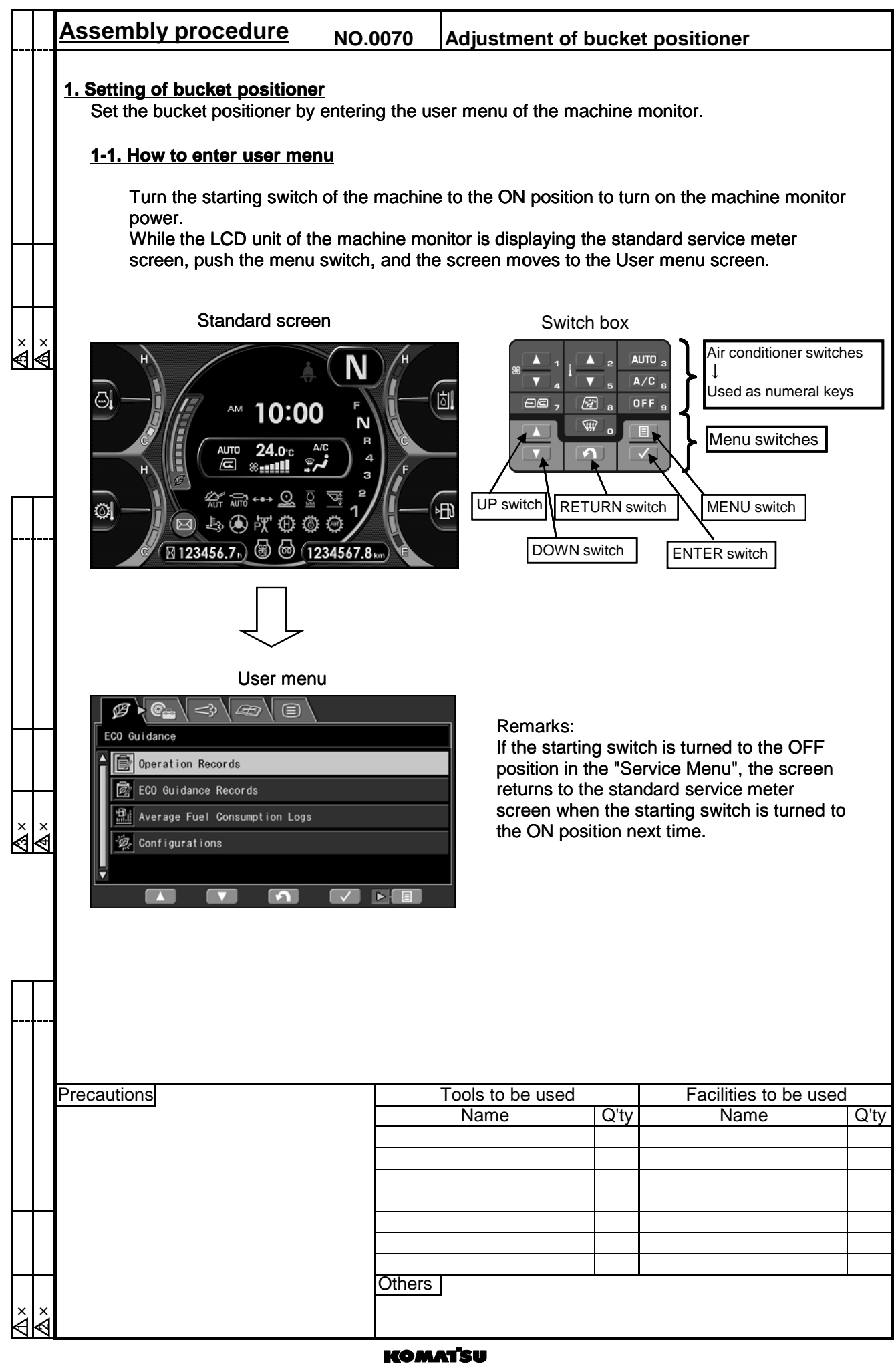

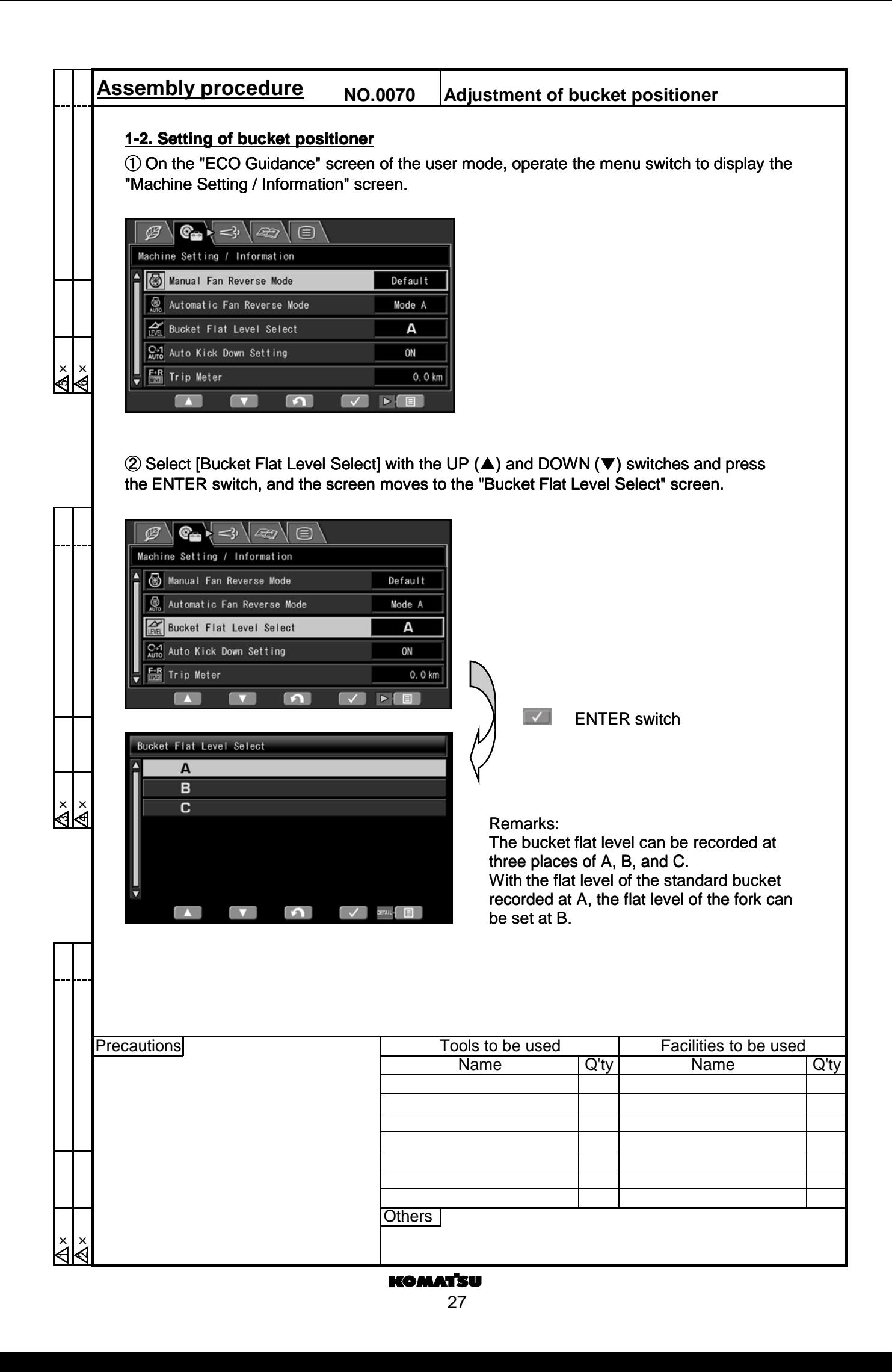

**Assembly procedure NO.0070 Adjustment of bucket positioner** ③ Select an item to record a flat level with the UP ( $\blacktriangle$ ) and DOWN ( $\blacktriangledown$ ) switches and press the MENU switch, and the screen moves to the "Bucket Flat Level Adjustment" screen. Bucket Flat Level Select P Bucket Flat Level Adjustment Bucket Flat Level Initialize IJ ×i<br>≼k  $\blacksquare$ ④ Press the ENTER switch while the "Bucket Flat Level Adjustment" is selected, and the following screen appears. following screen appears.Bucket Flat Level Adjustment STEP<sub>1</sub> Please Set Bucket to be Flat, Check  $\sqrt{ }$ and Put on the Ground. STEP<sub>2</sub> Please Raise Boom  $\boxed{\bullet}$  $\overline{\phantom{0}}$ ⑤ Set the bucket flat and lower it to the ground according to the instruction on the screen, and then press the ENTER switch, and the following screen appears. Bucket Flat Level Adjustment ধ<br>প্ৰ STEP<sub>1</sub> ----<br>Please Set Buket to be Flat.<br>and Put on the Ground. STEP 2 **Please Raise Boom**  $\boxed{\Omega}$  $\overline{\phantom{0}}$ **Precautions** Tools to be used Facilities to be used Name Q'ty Name Q'ty Others Others४<br>∢ ওঁ<br>প্ৰ

### **KOMATSU**

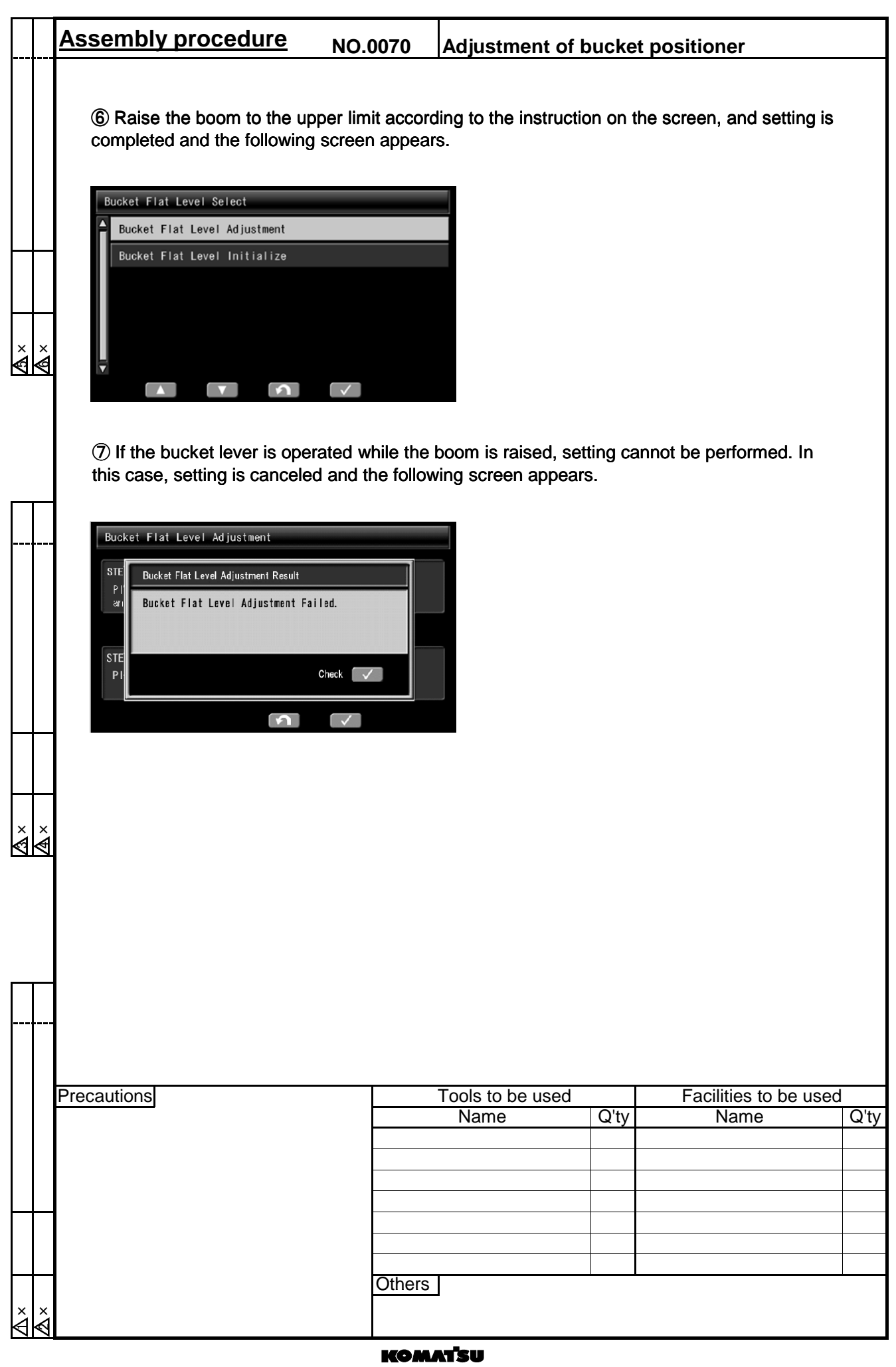

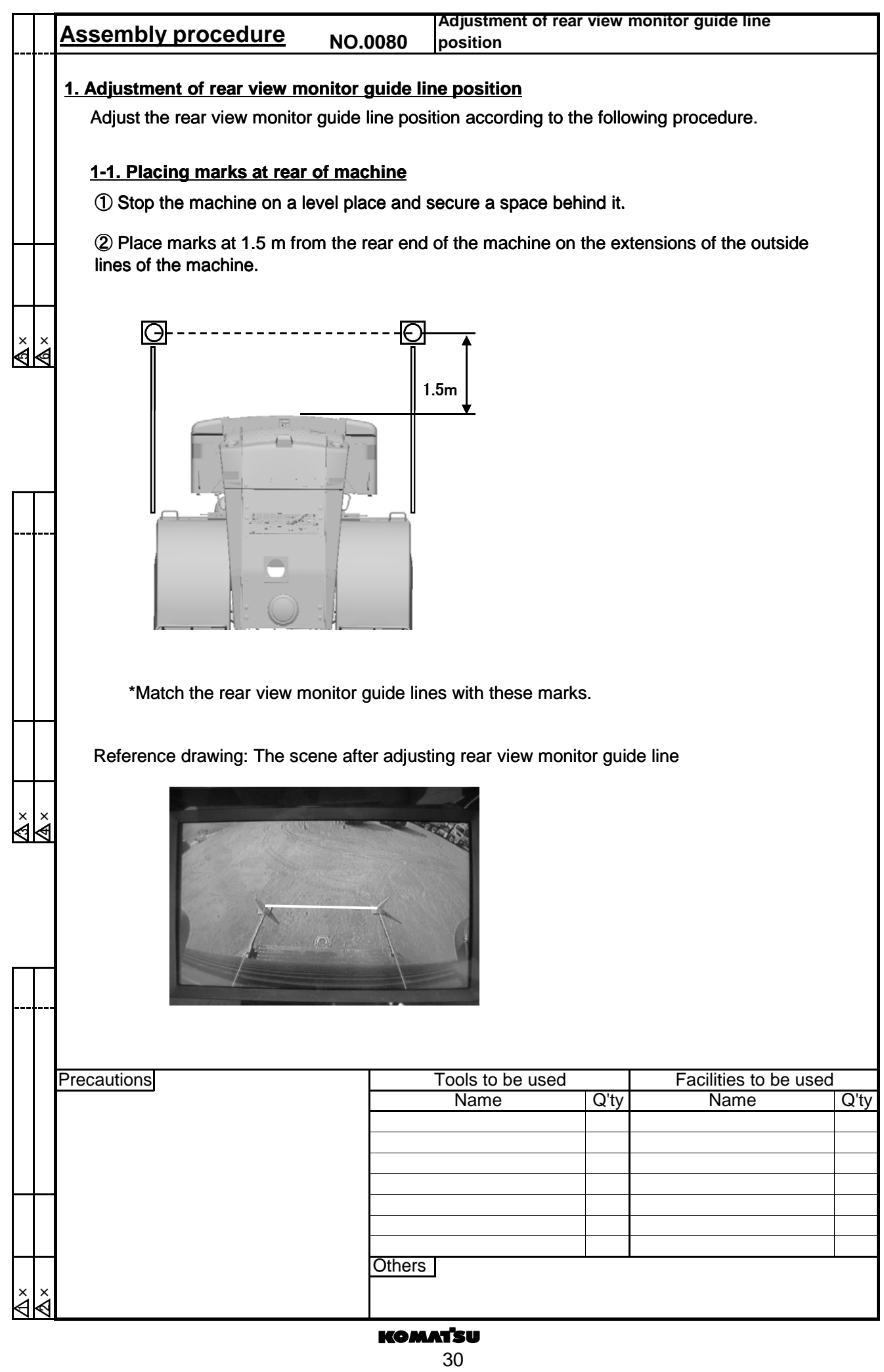

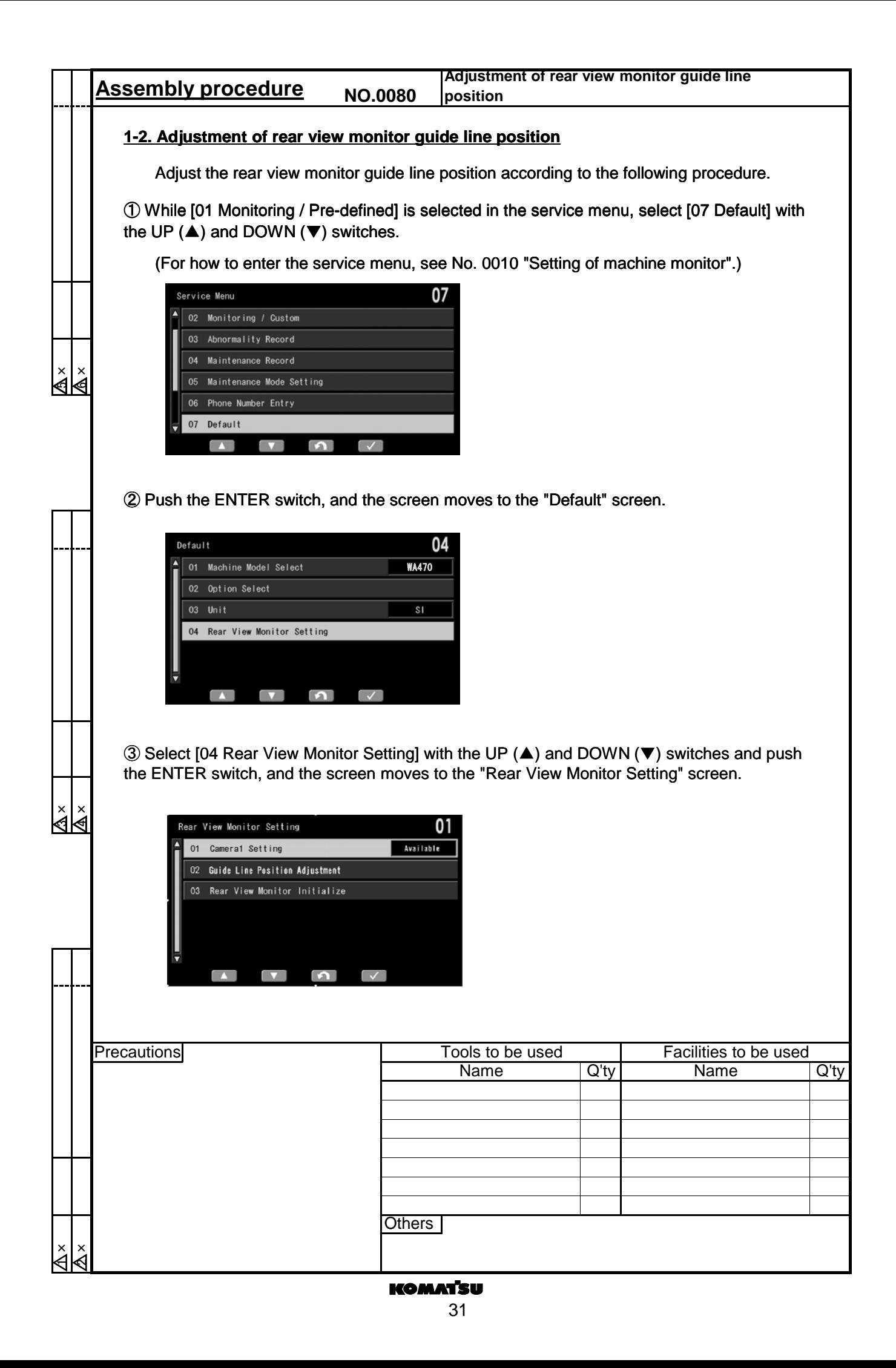

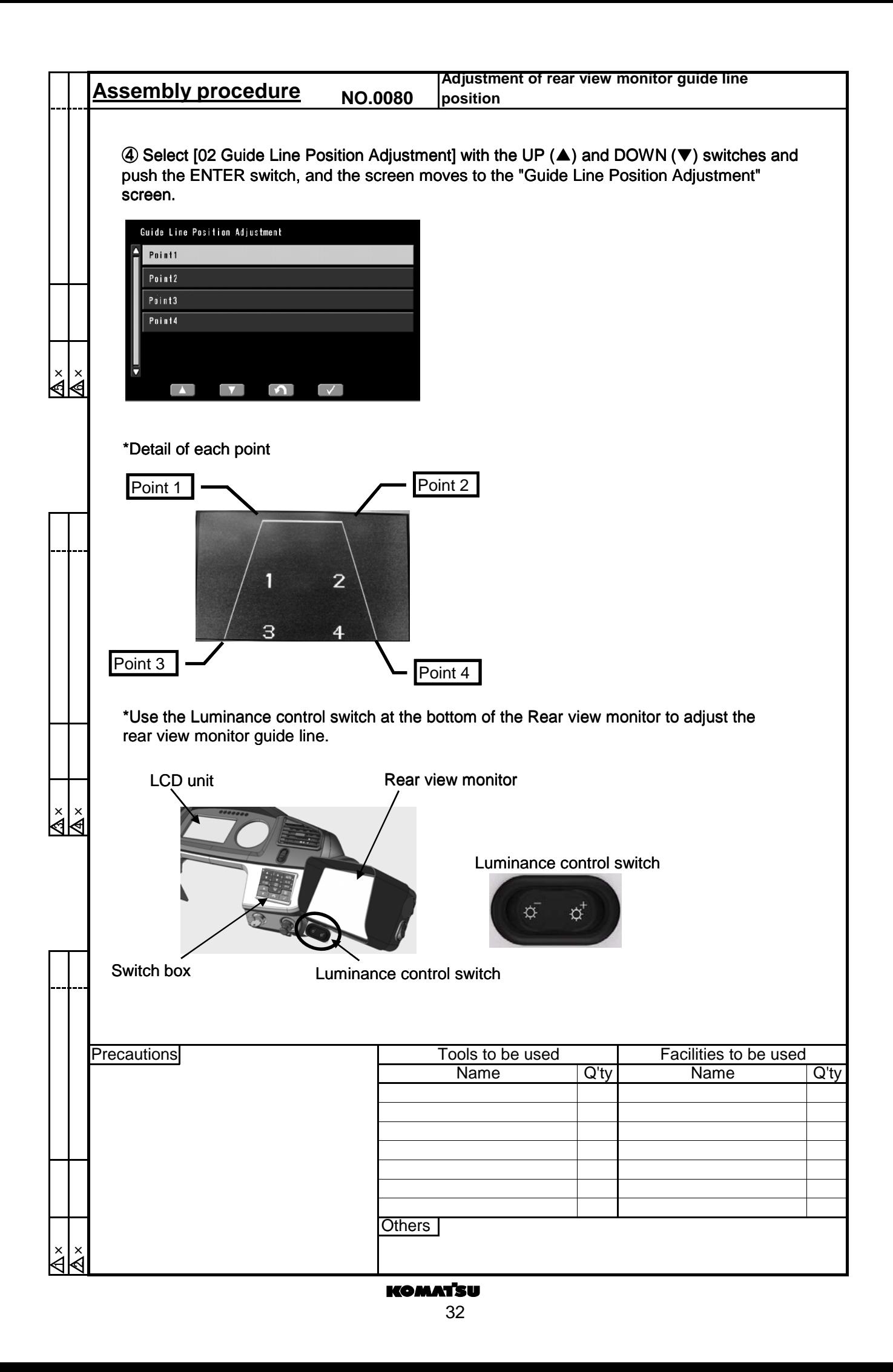

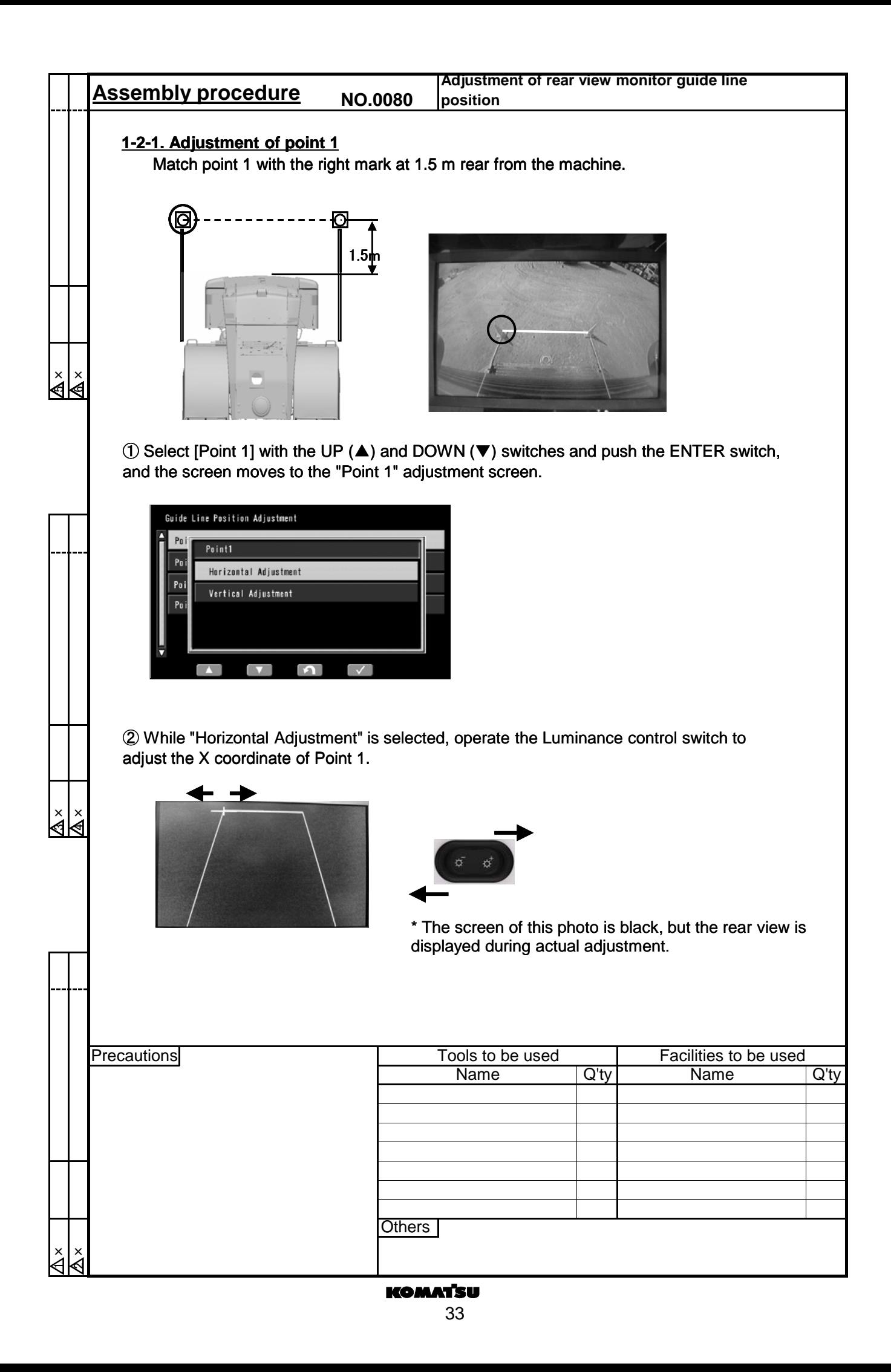

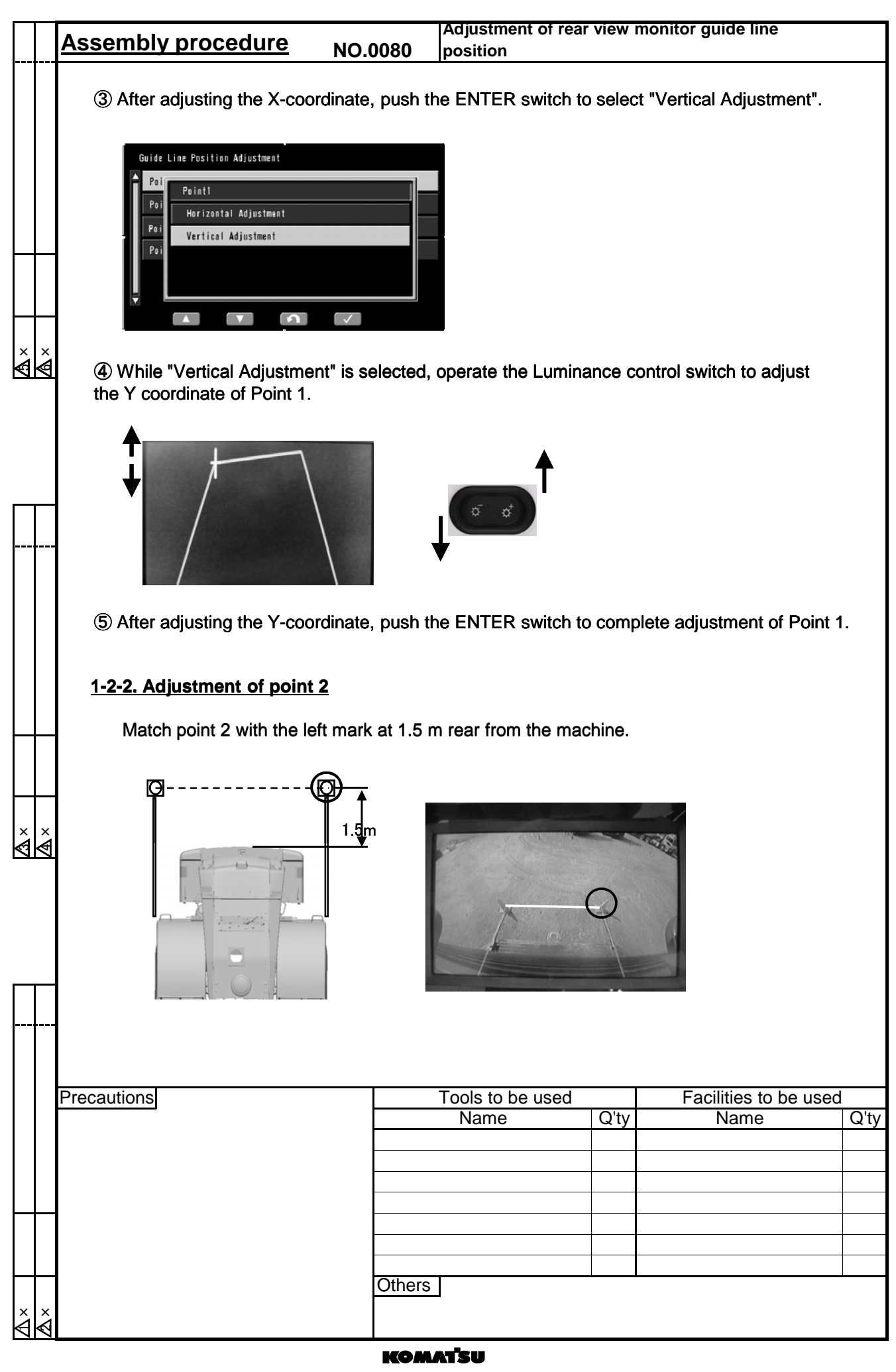

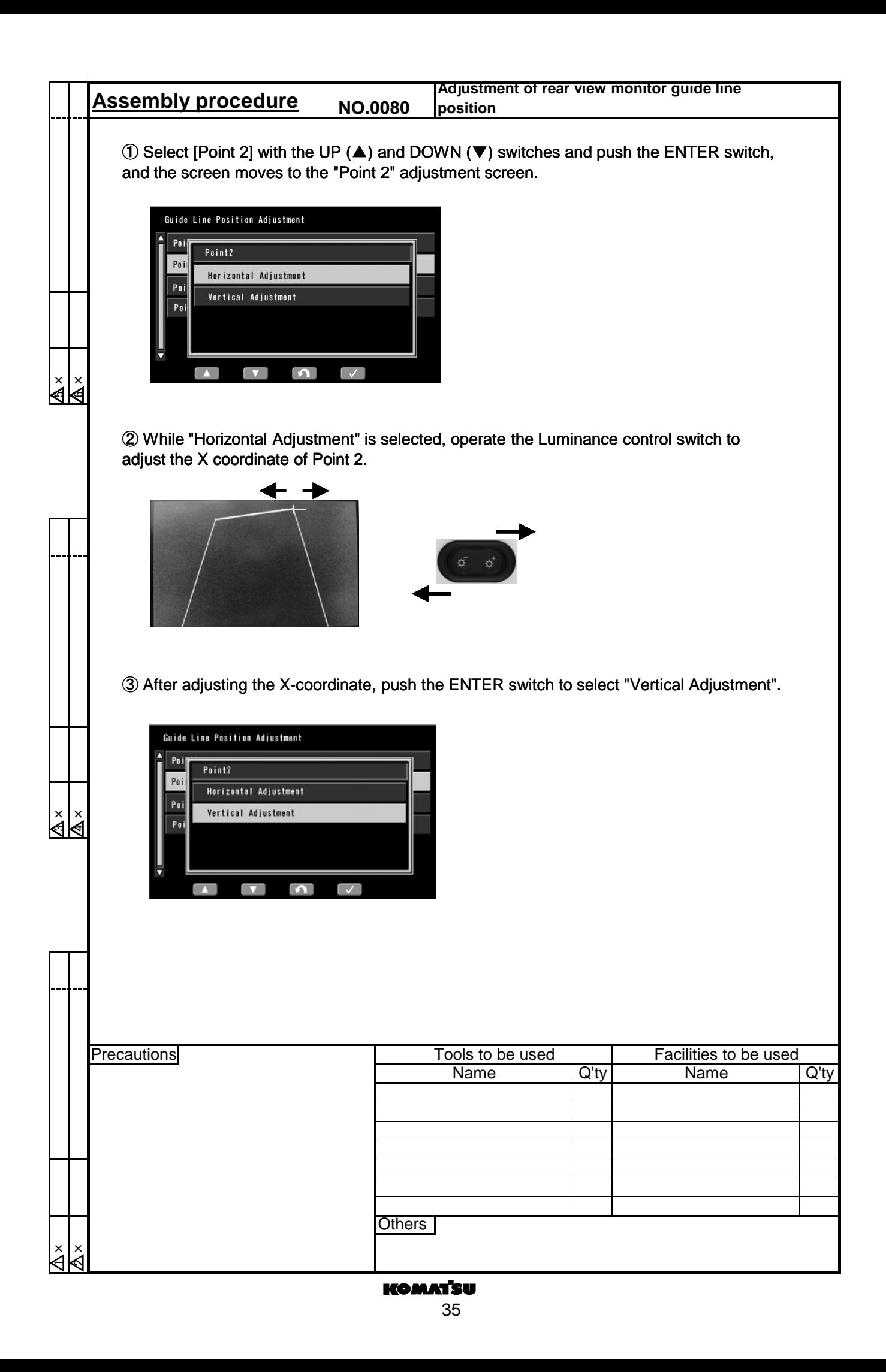

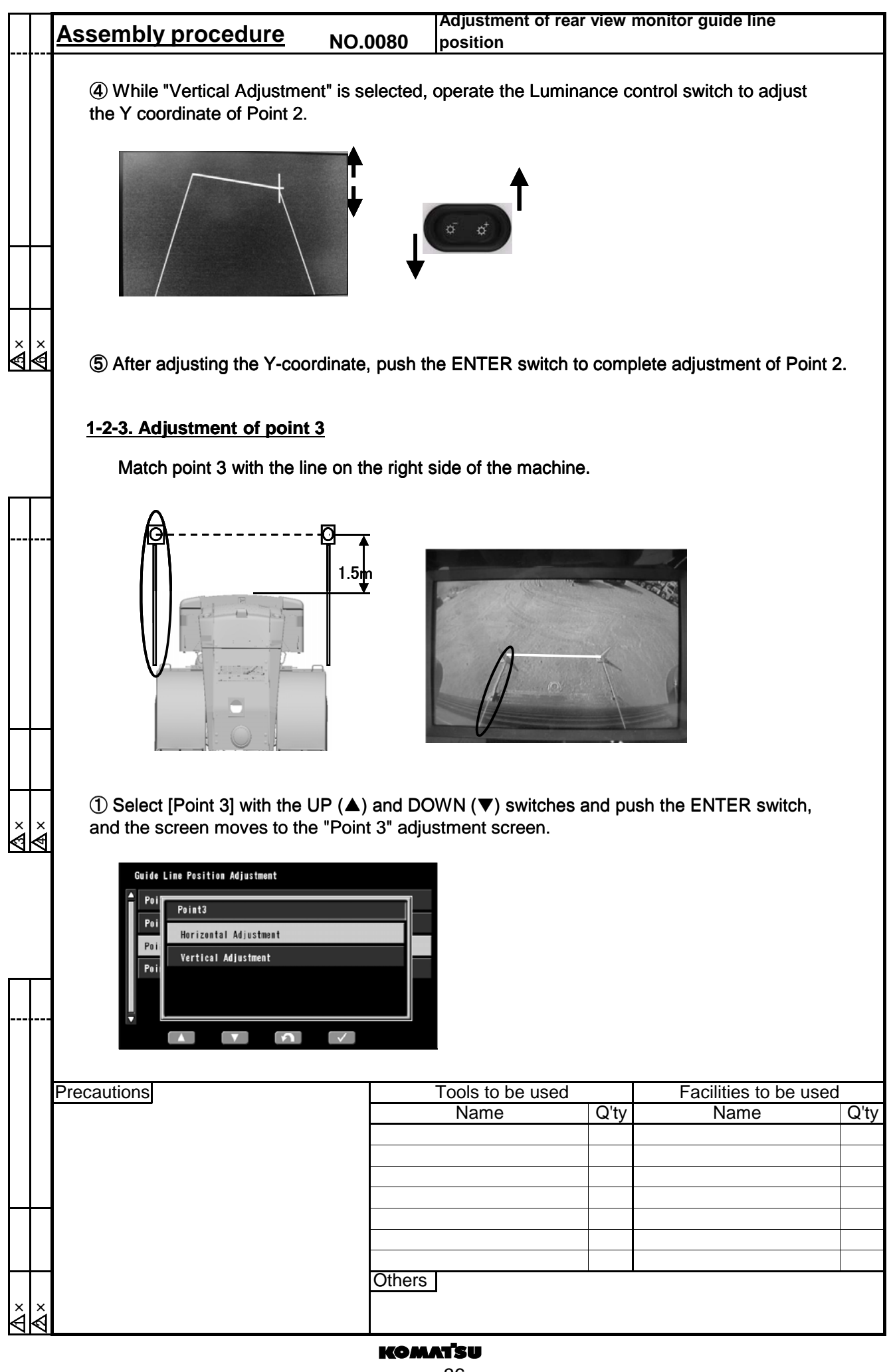

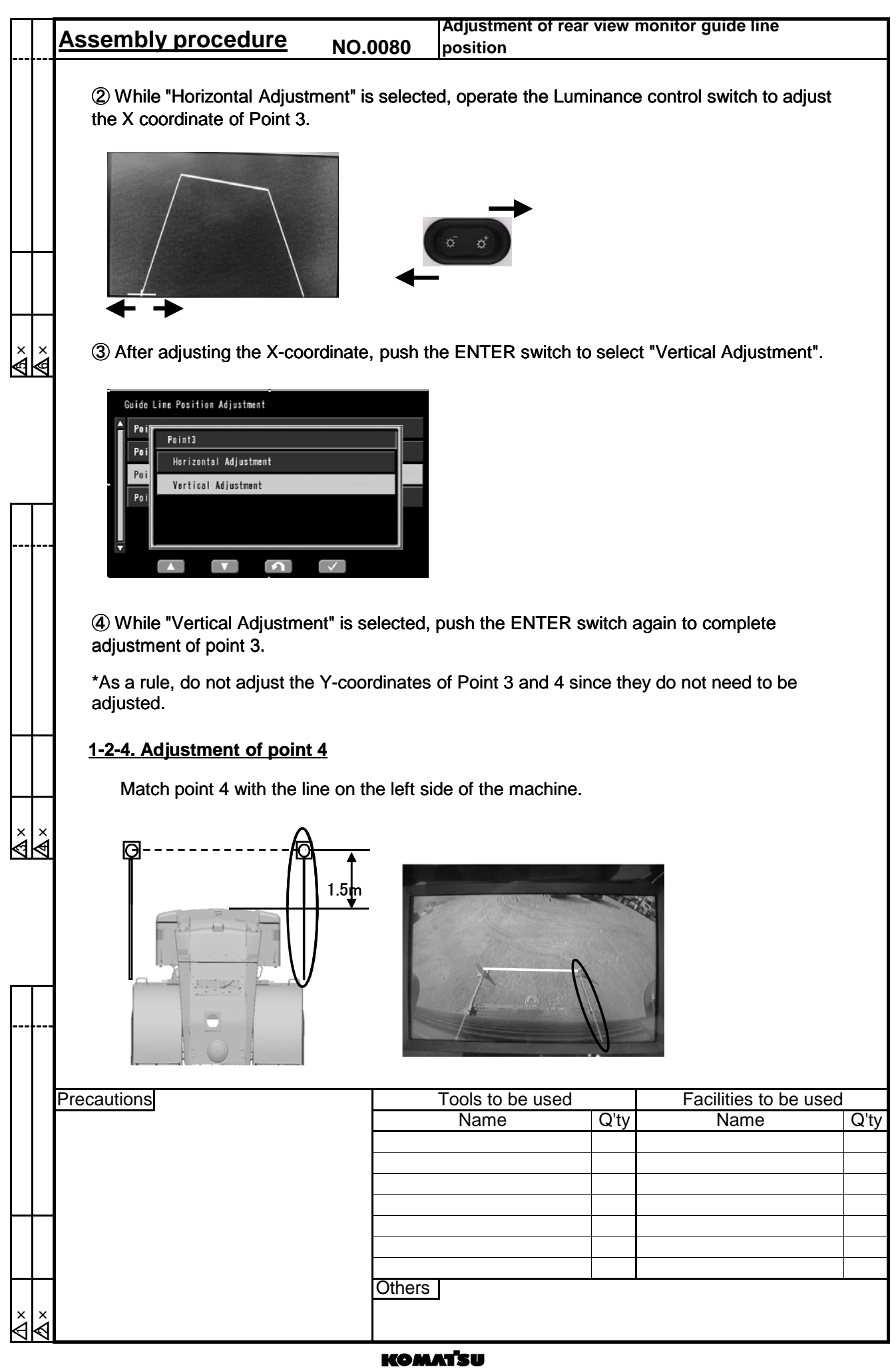

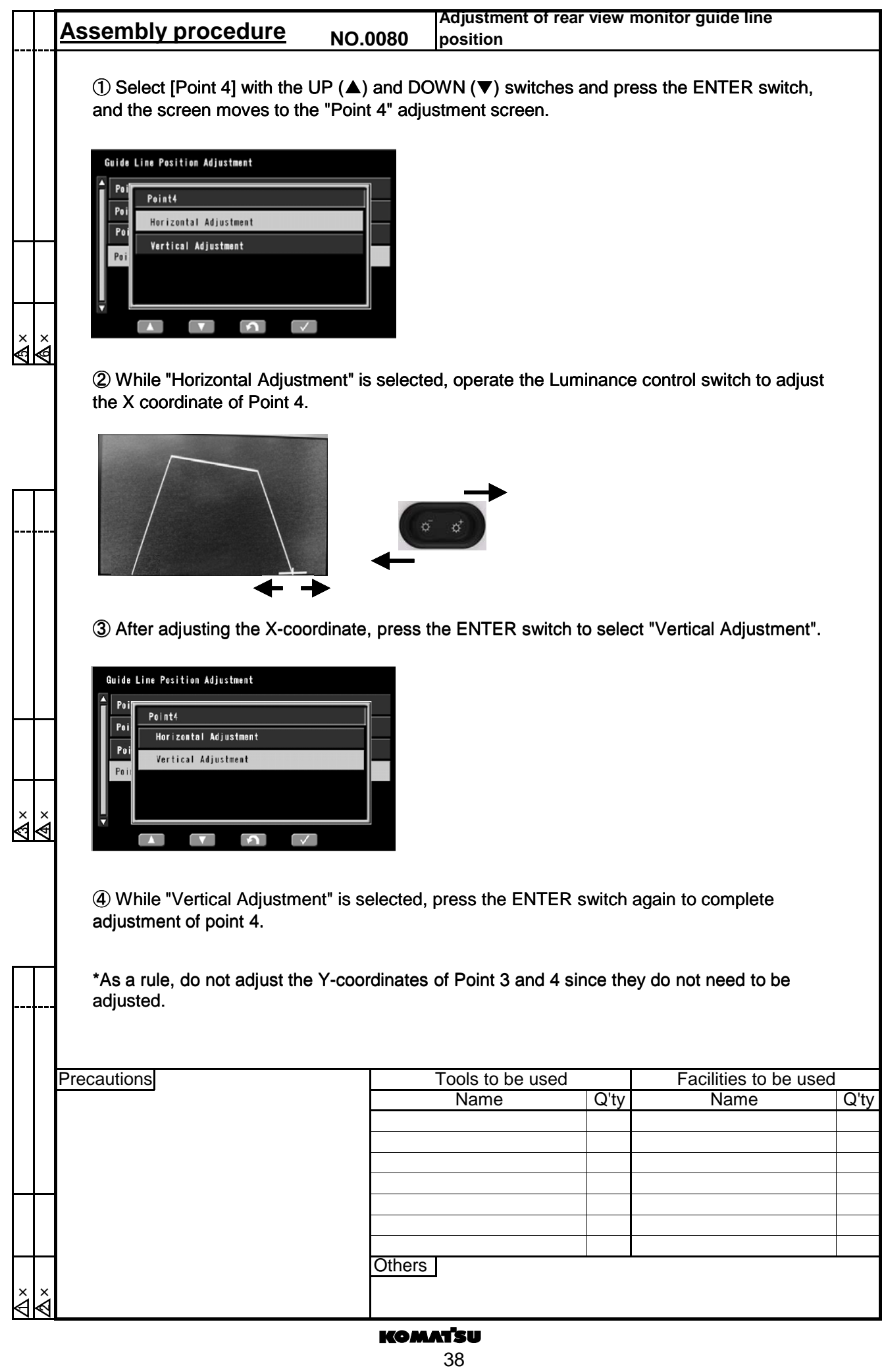

WA470-7 WHEEL LOADER

Form No GEN00122-00

©2012 KOMATSU All Rights Reserved Printed In Japan 06-12